# Package 'PharmacoGx'

March 30, 2021

Type Package

Title Analysis of Large-Scale Pharmacogenomic Data

Version 2.2.4

Date 2020-11-23

Description Contains a set of functions to perform large-scale analysis of pharmaco-genomic data. These include the PharmacoSet object for storing the results of pharmacogenomic experiments, as well as a number of functions for computing common summaries of drug-dose response and correlating them with the molecular features in a cancer cell-line.

License Artistic-2.0

Suggests pander, rmarkdown, knitr, knitcitations, crayon, testthat, **BiocGenerics** 

#### Encoding UTF-8

Imports Biobase, S4Vectors, SummarizedExperiment, BiocParallel, ggplot2, magicaxis, RColorBrewer, parallel, caTools, methods, downloader, stats, utils, graphics, grDevices, reshape2, jsonlite, data.table

**Depends** R  $(>= 3.6)$ , CoreGx

RoxygenNote 7.1.1

#### VignetteBuilder knitr

biocViews GeneExpression, Pharmacogenetics, Pharmacogenomics, Software, Classification

## BugReports <https://github.com/bhklab/PharmacoGx/issues>

Collate 'ComputeGR.R' 'GR.R' 'GWC.R' 'LogLogisticRegression.R' 'MatthewCor.R' 'SanityCheck.R' 'adaptiveMatthewCor.R' 'allGenerics.R' 'callingWaterfall.R' 'class-PharmacoSet.R' 'class-SignatureClass.R' 'computeABC.R' 'computeAUC.R' 'computeAUC\_old.R' 'computeAmax.R' 'computeDSS.R' 'computeDrugSensitivity.R' 'computeIC50.R' 'computeICn.R' 'computeSlope.R' 'connectivityScore.R' 'cosinePerm.R' 'datasets.R' 'downloadPSet.R' 'downloadSignatures.R' 'drugDoseResponseCurve.R' 'drugPerturbationSig.R' 'filterNoisyCurves.R' 'geneDrugPerturbation.R' 'geneDrugSensitivity.R' 'getRawSensitivityMatrix.R' 'globals.R' 'intersectPSets.R' 'methods-[.R' 'methods-cellInfo.R'

'methods-cellNames.R' 'methods-dateCreated.R' 'methods-drugInfo.R' 'methods-drugNames.R' 'methods-drugSensitivitySig.R' 'methods-fNames.R' 'methods-featureInfo.R' 'methods-intersect.R' 'methods-mDataNames.R' 'methods-molecularProfiles.R' 'methods-molecularProfilesSlot.R' 'methods-name.R' 'methods-pertNumber.R' 'methods-phenoInfo.R' 'methods-sensNumber.R' 'methods-sensitivityInfo.R' 'methods-sensitivityMeasures.R' 'methods-sensitivityProfiles.R' 'methods-sensitivityRaw.R' 'methods-sensitivitySlot.R' 'methods-sensitivitySlotToLongTable.R' 'methods-subsetTo.R' 'methods-summarizeMolecularProfiles.R' 'methods-summarizeSensitivityProfiles.R' 'plotPSig.R' 'rankGeneDrugPerturbation.R' 'rankGeneDrugSensitivity.R'

git\_url https://git.bioconductor.org/packages/PharmacoGx

git\_branch RELEASE\_3\_12

git\_last\_commit 30c7992

git\_last\_commit\_date 2021-02-26

Date/Publication 2021-03-29

Author Petr Smirnov [aut], Zhaleh Safikhani [aut], Christopher Eeles [aut], Mark Freeman [aut], Benjamin Haibe-Kains [aut, cre]

Maintainer Benjamin Haibe-Kains <br/>benjamin.haibe.kains@utoronto.ca>

## R topics documented:

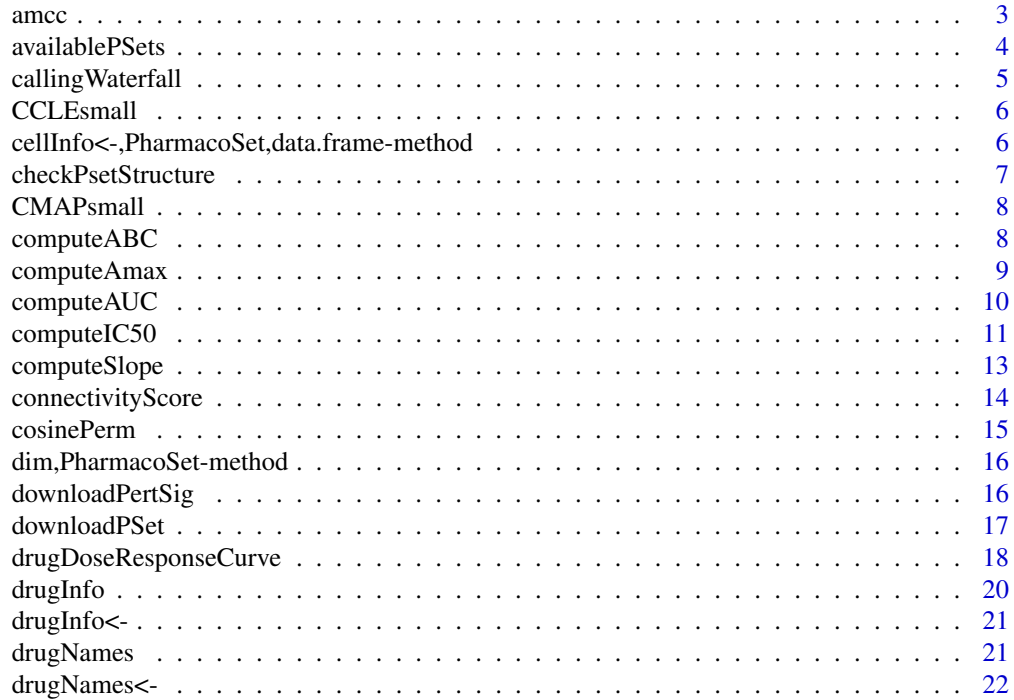

<span id="page-2-0"></span>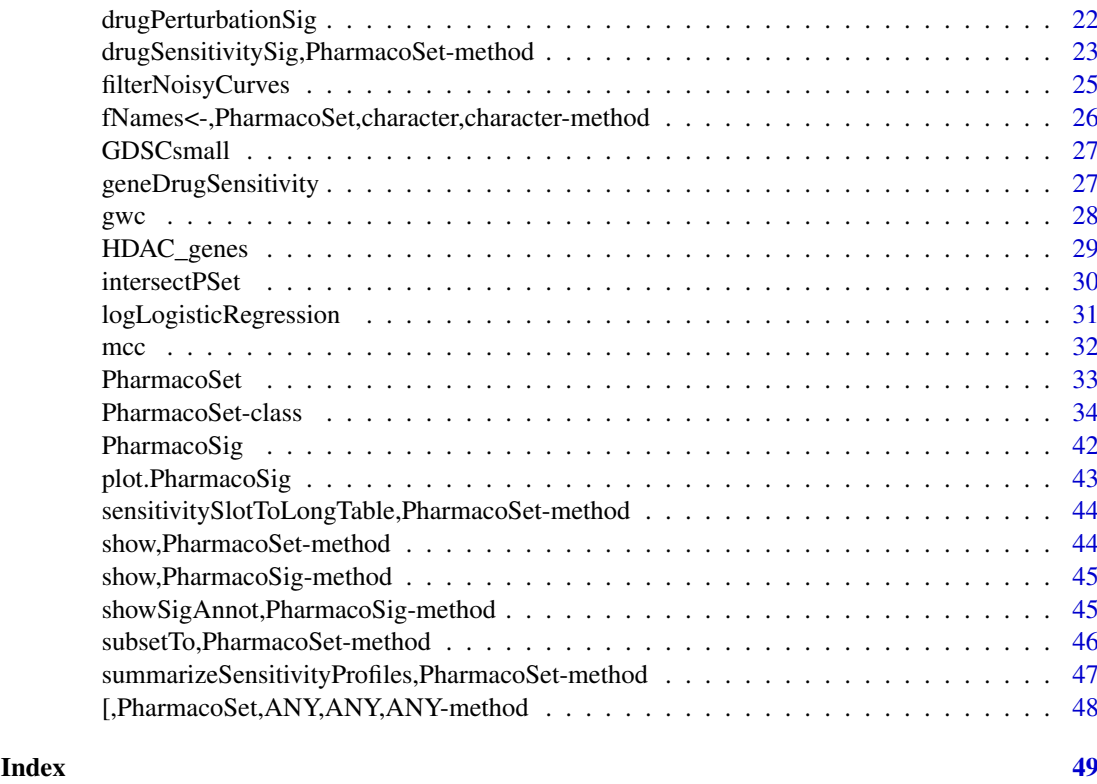

amcc *Adaptive Matthews Correlation Coefficient*

## Description

This function calculates an Adaptive Matthews Correlation Coefficient (AMCC) for two vectors of values of the same length. It assumes the entries in the two vectors are paired. The Adaptive Matthews Correlation Coefficient for two vectors of values is defined as the Maximum Matthews Coefficient over all possible binary splits of the ranks of the two vectors. In this way, it calculates the best possible agreement of a binary classifier on the two vectors of data. If the AMCC is low, then it is impossible to find any binary classification of the two vectors with a high degree of concordance.

## Usage

```
\text{ance}(x, y, \text{step}.\text{prot} = 0, \text{min}.\text{cat} = 3, \text{nperm} = 1000, \text{nthread} = 1)
```
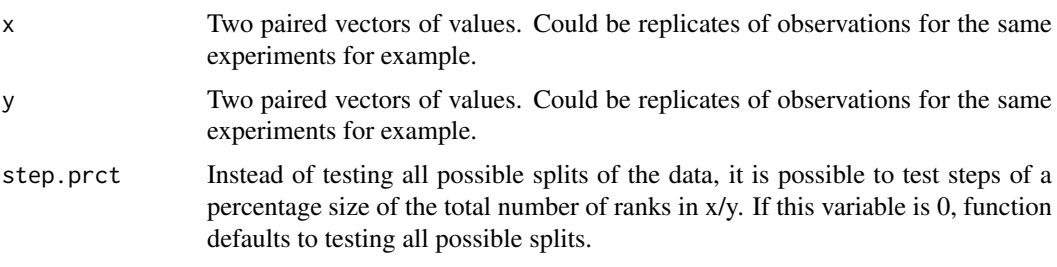

<span id="page-3-0"></span>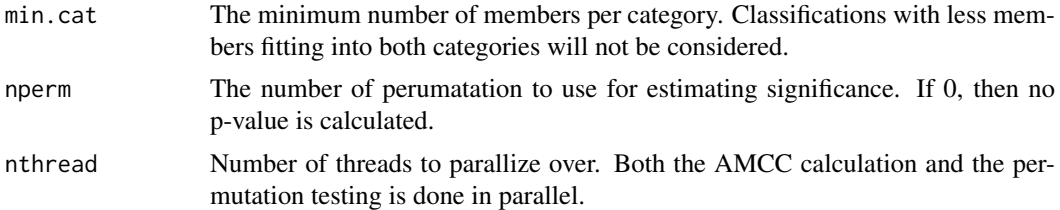

## Value

Returns a list with two elements. \$amcc contains the highest 'mcc' value over all the splits, the p value, as well as the rank at which the split was done.

## Examples

 $x \leftarrow c(1, 2, 3, 4, 5, 6, 7)$  $y \leftarrow c(1, 3, 5, 4, 2, 7, 6)$ amcc(x,y, min.cat=2)

availablePSets *Return a table of PharmacoSets available for download*

#### Description

The function fetches a table of all PharmacoSets available for download. The table includes the dataset names, version information for the data in the PSet, the date of last update, the name of the PSet, and references for the data contained within, a DOI for the data, and a direct download link. Download can also be done using the downloadPSet function.

#### Usage

```
availablePSets(canonical = TRUE)
```
## Arguments

canonical ['logical'] Should available PSets show only official PSets, or should user generated PSets be included?

## Details

Much more information on the processing of the data and data provenance can be found at: www.orcestra.ca

## Value

A data.frame with details about the available PharmacoSet objects

## Examples

```
if (interactive()){
availablePSets()
}
```
<span id="page-4-0"></span>callingWaterfall *Drug sensitivity calling using waterfall plots*

#### Description

1. Sensitivity calls were made using one of IC50, ActArea or Amax

## Usage

```
callingWaterfall(
  x,
  type = c("IC50", "AUC", "AMAX"),
  intermediate.fold = c(4, 1.2, 1.2),
  cor.minuinear = 0.95,
  name = "Drug",
  plot = FALSE
\lambda
```
#### Arguments

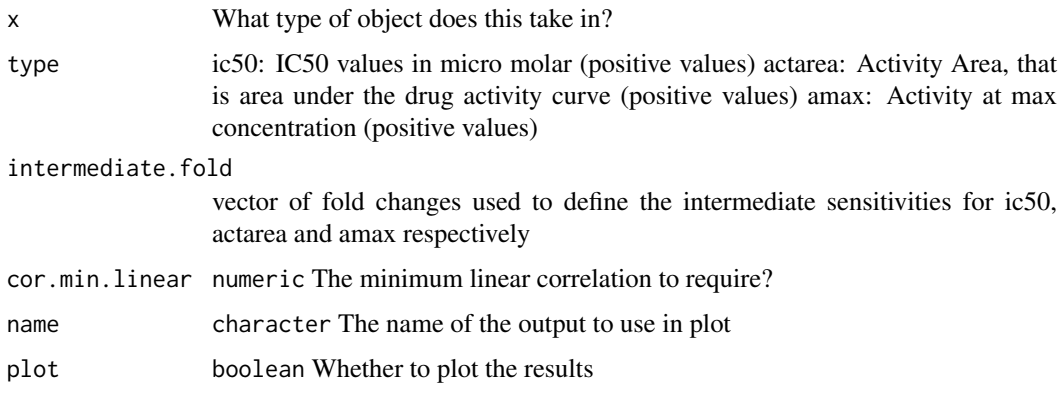

#### Details

2. Sort log IC50s (or ActArea or Amax) of the cell lines to generate a "waterfall distribution"

3. Identify cutoff:

3.1 If the waterfall distribution is non-linear (pearson cc to the linear fit <=0.95), estimate the major inflection point of the log IC50 curve as the point on the curve with the maximal distance to a line drawn between the start and end points of the distribution.

3.2 If the waterfall distribution appears linear (pearson cc to the linear fit  $> 0.95$ ), then use the median IC50 instead.

4. Cell lines within a 4-fold IC50 (or within a 1.2-fold ActArea or 20 difference) difference centered around this inflection point are classified as being "intermediate", cell lines with lower IC50s (or ActArea/Amax values) than this range are defined as sensitive, and those with IC50s (or ActArea/Amax) higher than this range are called "insensitive".

5. Require at least x sensitive and x insensitive cell lines after applying these criteria (x=5 in our case).

#### Value

factor Containing the drug sensitivity status of each cellline.

#### Examples

# Dummy example  $1 + 1$ 

CCLEsmall *Cancer Cell Line Encyclopedia (CCLE) Example PharmacoSet*

#### Description

A small example version of the CCLE PharmacoSet, used in the documentation examples. All credit for the data goes to the CCLE group at the Broad Institute. This is not a full version of the dataset, most of of the dataset was removed to make runnable example code. For the full dataset, please download using the downloadPSet function.

## Usage

data(CCLEsmall)

## Format

PharmacoSet object

## References

Barretina et al. The Cancer Cell Line Encyclopedia enables predictive modelling of anticancer drug sensitivity. Nature, 2012

cellInfo<-,PharmacoSet,data.frame-method *cellInfo<- Generic*

## Description

Generic for cellInfo replace method

## Usage

```
## S4 replacement method for signature 'PharmacoSet, data.frame'
cellInfo(object) <- value
```
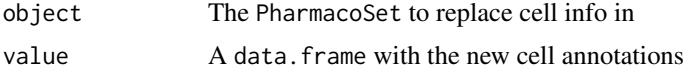

<span id="page-5-0"></span>

#### <span id="page-6-0"></span>checkPsetStructure 7

## Value

Updated PharmacoSet

## Examples

```
data(CCLEsmall)
cellInfo(CCLEsmall) <- cellInfo(CCLEsmall)
```
checkPsetStructure *A function to verify the structure of a PharmacoSet*

## Description

This function checks the structure of a PharamcoSet, ensuring that the correct annotations are in place and all the required slots are filled so that matching of cells and drugs can be properly done across different types of data and with other studies.

## Usage

```
checkPsetStructure(object, plotDist = FALSE, result.dir = ".")
```
## Arguments

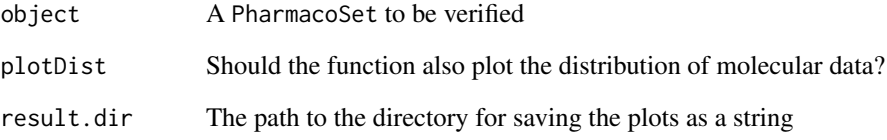

## Value

Prints out messages whenever describing the errors found in the structure of the object object passed in.

## Examples

```
data(CCLEsmall)
checkPsetStructure(CCLEsmall)
```
## <span id="page-7-0"></span>Description

A small example version of the Connectivity Map PharmacoSet, used in the documentation examples. All credit for the data goes to the Connectivity Map group at the Broad Institute. This is not a full version of the dataset, most of of the dataset was removed to make runnable example code. For the full dataset, please download using the downloadPSet function.

#### Usage

data(CMAPsmall)

#### Format

PharmacoSet object

## References

Lamb et al. The Connectivity Map: using gene-expression signatures to connect small molecules, genes, and disease. Science, 2006.

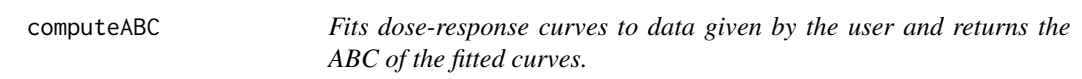

## Description

Fits dose-response curves to data given by the user and returns the ABC of the fitted curves.

## Usage

```
computeABC(
  conc1,
  conc2,
  viability1,
  viability2,
  Hill_fit1,
  Hill_fit2,
  conc_as_log = FALSE,
  viability_as_pct = TRUE,
  trunc = TRUE,
  verbose = TRUE
)
```
## <span id="page-8-0"></span>computeAmax 9

## Arguments

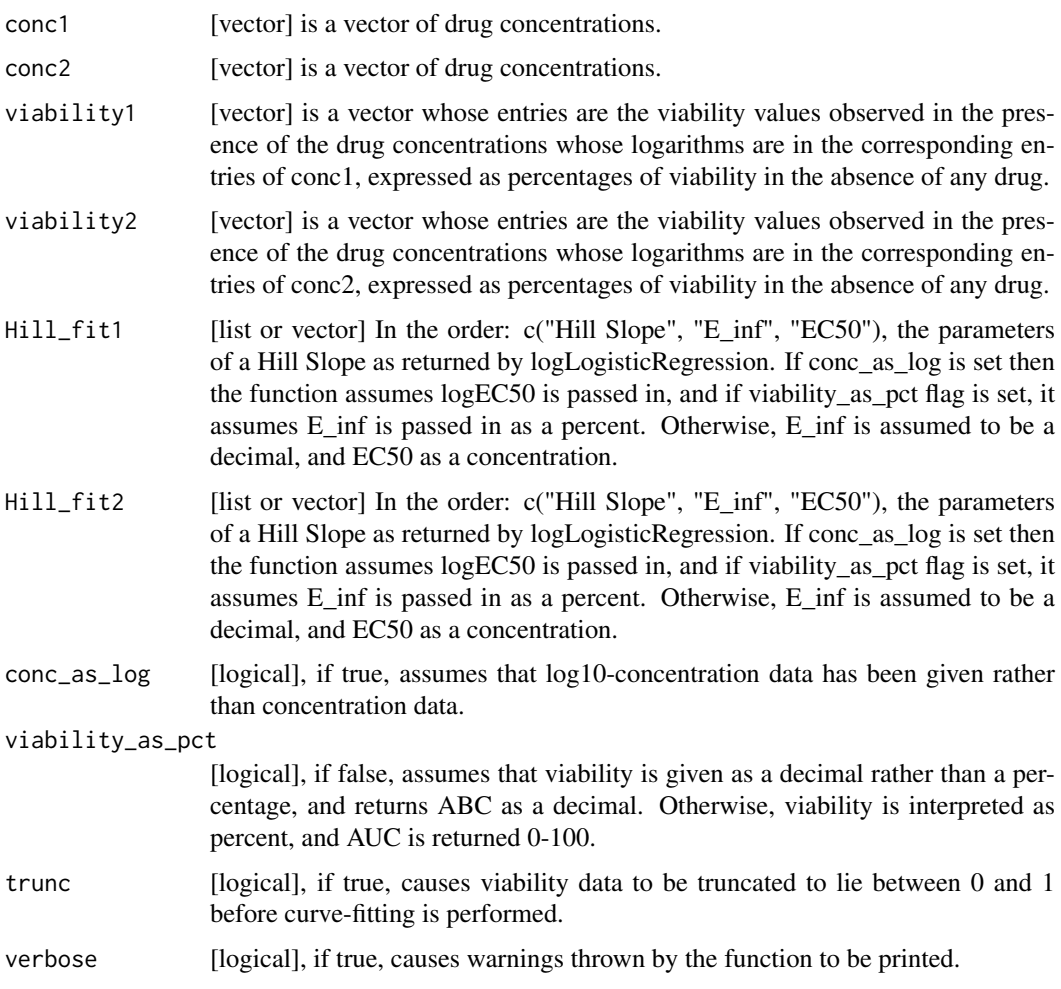

## Value

The numeric area of the absolute difference between the two hill slopes

## Examples

```
dose1 <- c("0.0025","0.008","0.025","0.08","0.25","0.8","2.53","8")
viability1 <- c("108.67","111","102.16","100.27","90","87","74","57")
dose2 <- c("0.0025","0.008","0.025","0.08","0.25","0.8","2.53","8")
viability2 <- c("100.94","112.5","86","104.16","75","68","48","29")
computeABC(dose1, dose2, viability1, viability2)
```
computeAmax *Fits dose-response curves to data given by the user and returns the Amax of the fitted curve. Amax: 100 - viability at maximum concentarion (in fitted curve)*

## Description

Fits dose-response curves to data given by the user and returns the Amax of the fitted curve. Amax: 100 - viability at maximum concentarion (in fitted curve)

## Usage

```
computeAmax(concentration, viability, trunc = TRUE, verbose = FALSE)
```
## Arguments

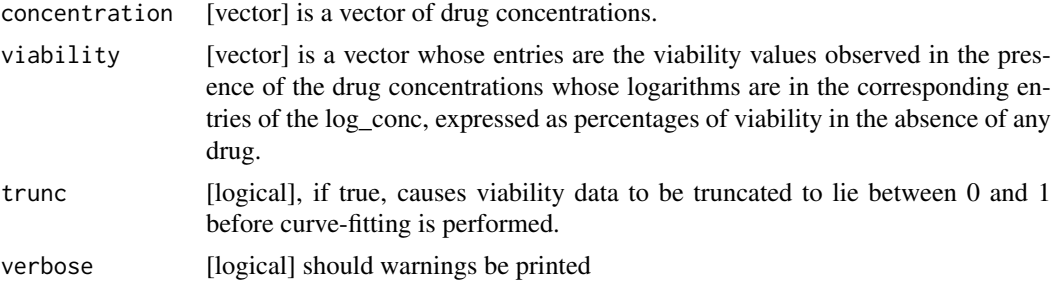

## Value

The numerical Amax

## Examples

```
dose <- c("0.0025","0.008","0.025","0.08","0.25","0.8","2.53","8")
viability <- c("108.67","111","102.16","100.27","90","87","74","57")
computeAmax(dose, viability)
```
computeAUC *Computes the AUC for a Drug Dose Viability Curve*

## Description

Returns the AUC (Area Under the drug response Curve) given concentration and viability as input, normalized by the concentration range of the experiment. The area returned is the response (1- Viablility) area, i.e. area under the curve when the response curve is plotted on a log10 concentration scale, with high AUC implying high sensitivity to the drug. The function can calculate both the area under a fitted Hill Curve to the data, and a trapz numeric integral of the actual data provided. Alternatively, the parameters of a Hill Slope returned by logLogisticRegression can be passed in if they already known.

#### Usage

```
computeAUC(
 concentration,
  viability,
 Hill_fit,
 conc_as_log = FALSE,
  viability_as_pct = TRUE,
```
<span id="page-9-0"></span>

#### <span id="page-10-0"></span>computeIC50 11

```
trunc = TRUE,
 area.type = c("Fitted", "Actual"),
 verbose = TRUE
)
```
## Arguments

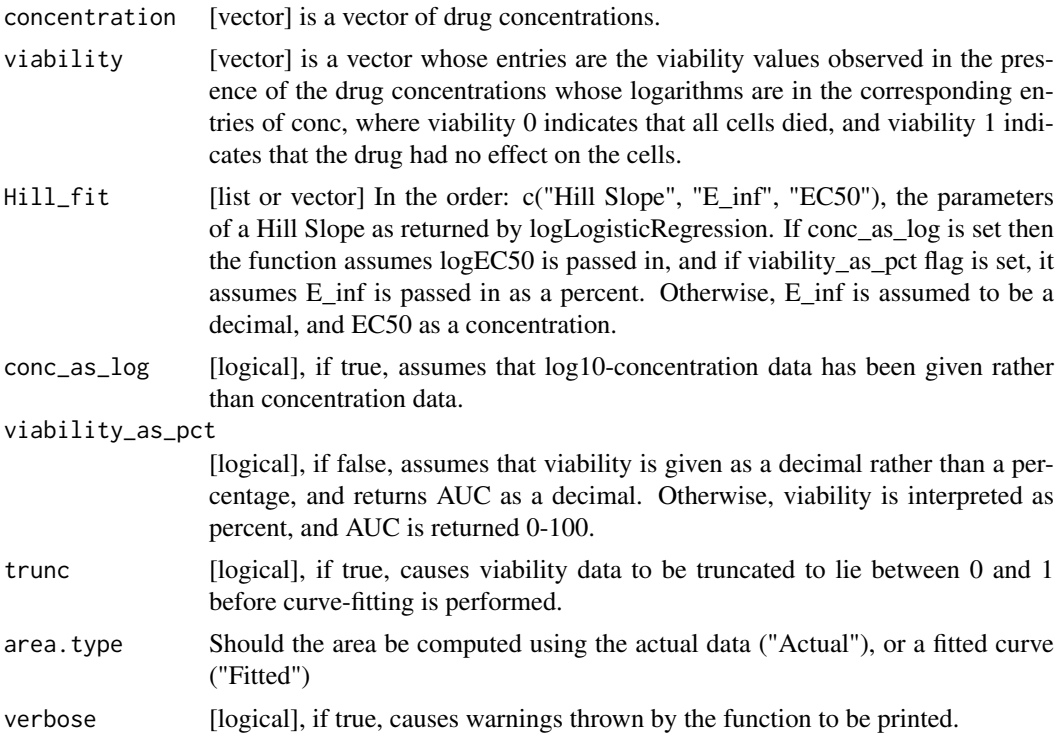

## Value

Numeric AUC value

## Examples

```
dose <- c("0.0025","0.008","0.025","0.08","0.25","0.8","2.53","8")
viability <- c("108.67","111","102.16","100.27","90","87","74","57")
computeAUC(dose, viability)
```
computeIC50 *Computes the ICn for any n in 0-100 for a Drug Dose Viability Curve*

## Description

Returns the ICn for any given nth percentile when given concentration and viability as input, normalized by the concentration range of the experiment. A Hill Slope is first fit to the data, and the ICn is inferred from the fitted curve. Alternatively, the parameters of a Hill Slope returned by logLogisticRegression can be passed in if they already known.

## Usage

```
computeIC50(
  concentration,
  viability,
  Hill_fit,
  conc_as_log = FALSE,
  viability_as_pct = TRUE,
  verbose = TRUE,
  trunc = TRUE
)
computeICn(
  concentration,
  viability,
  Hill_fit,
  n,
  conc_as_log = FALSE,
  viability_as_pct = TRUE,
  verbose = TRUE,
  trunc = TRUE
)
```
## Arguments

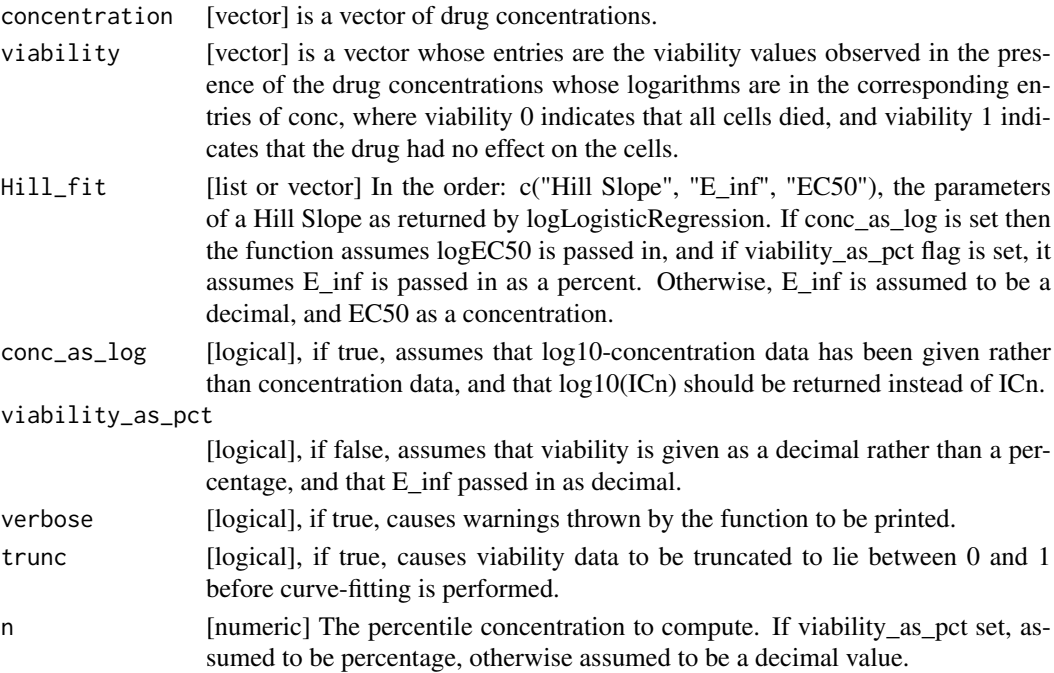

## Value

a numeric value for the concentration of the nth precentile viability reduction

## Functions

• computeIC50: Returns the IC50 of a Drug Dose response curve

#### <span id="page-12-0"></span>computeSlope 13

## Examples

```
dose <- c("0.0025","0.008","0.025","0.08","0.25","0.8","2.53","8")
viability <- c("108.67","111","102.16","100.27","90","87","74","57")
computeIC50(dose, viability)
computeICn(dose, viability, n=10)
```
computeSlope *Return Slope (normalized slope of the drug response curve) for an experiment of a pSet by taking its concentration and viability as input.*

## Description

Return Slope (normalized slope of the drug response curve) for an experiment of a pSet by taking its concentration and viability as input.

## Usage

```
computeSlope(concentration, viability, trunc = TRUE, verbose = TRUE)
```
## Arguments

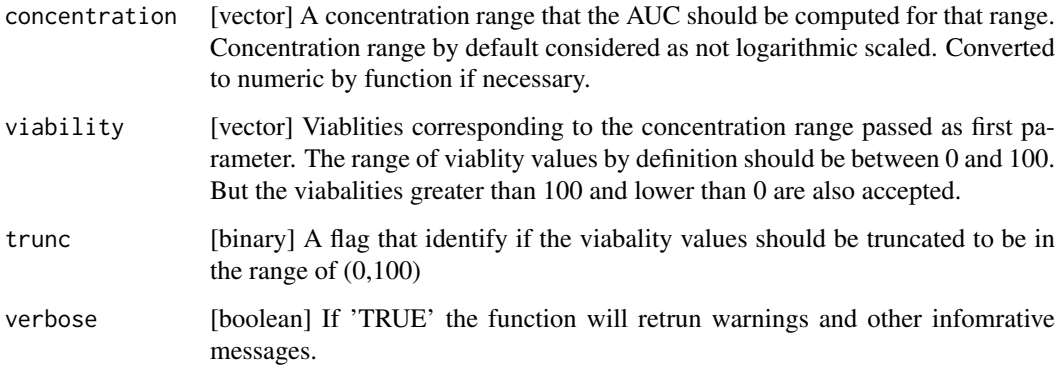

#### Value

Returns the normalized linear slope of the drug response curve

#### Examples

```
dose <- c("0.0025","0.008","0.025","0.08","0.25","0.8","2.53","8")
viability <- c("108.67","111","102.16","100.27","90","87","74","57")
computeSlope(dose, viability)
```
<span id="page-13-0"></span>

## Description

A function for finding the connectivity between two signatures, using either the GSEA method based on the KS statistic, or the gwc method based on a weighted spearman statistic. The GSEA analysis is implemented in the piano package.

#### Usage

```
connectivityScore(
  x,
  y,
  method = c("gsea", "fgsea", "gwc"),
  nperm = 10000,
  nthread = 1,
  gwc.method = c("spearman", "pearson"),
  ...
)
```
## Arguments

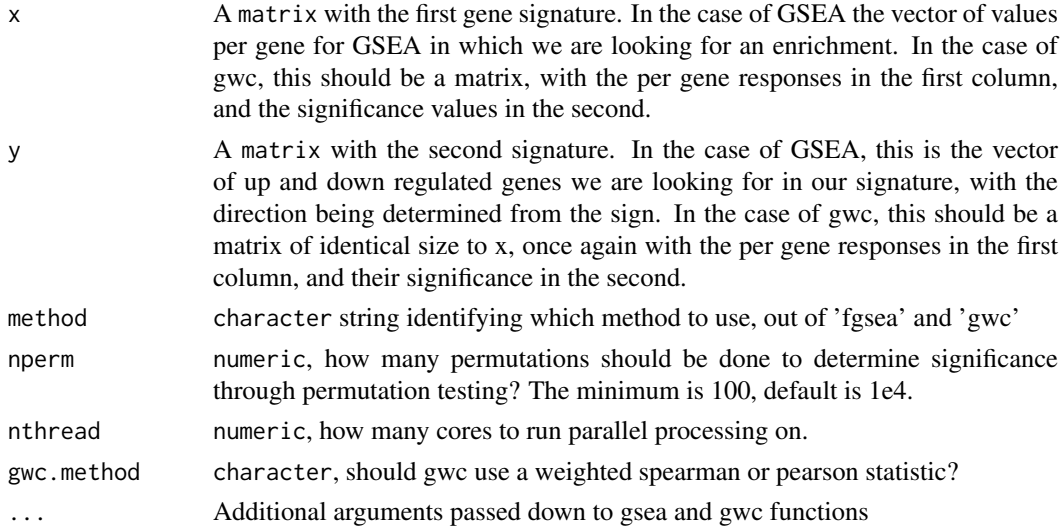

## Value

numeric a numeric vector with the score and the p-value associated with it

## References

F. Pozzi, T. Di Matteo, T. Aste, 'Exponential smoothing weighted correlations', The European Physical Journal B, Vol. 85, No 6, 2012. DOI: 10.1140/epjb/e2012-20697-x

Varemo, L., Nielsen, J. and Nookaew, I. (2013) Enriching the gene set analysis of genome-wide data by incorporating directionality of gene expression and combining statistical hypotheses and methods. Nucleic Acids Research. 41 (8), 4378-4391. doi: 10.1093/nar/gkt111

#### <span id="page-14-0"></span>cosinePerm 15

## Examples

```
xValue <- c(1,5,23,4,8,9,2,19,11,12,13)
xSig <- c(0.01, 0.001, .97, 0.01,0.01,0.28,0.7,0.01,0.01,0.01,0.01)
yValue <- c(1,5,10,4,8,19,22,19,11,12,13)
ySig <- c(0.01, 0.001, .97,0.01, 0.01,0.78,0.9,0.01,0.01,0.01,0.01)
xx <- cbind(xValue, xSig)
yy <- cbind(yValue, ySig)
rownames(xx) <- rownames(yy) <- c('1','2','3','4','5','6','7','8','9','10','11')
data.cor <- connectivityScore(xx,yy,method='gwc', gwc.method='spearman', nperm=300)
```
cosinePerm *Cosine Permuations*

## Description

Computes the cosine similarity and significance using permutation test. This function uses random numbers, to ensure reproducibility please call set.seed() before running the function.

## Usage

```
cosinePerm(
  x,
  y,
  nperm = 1000,
  alternative = c("two.sided", "less", "greater"),
  include.perm = FALSE,
  nthread = 1
)
```
## Arguments

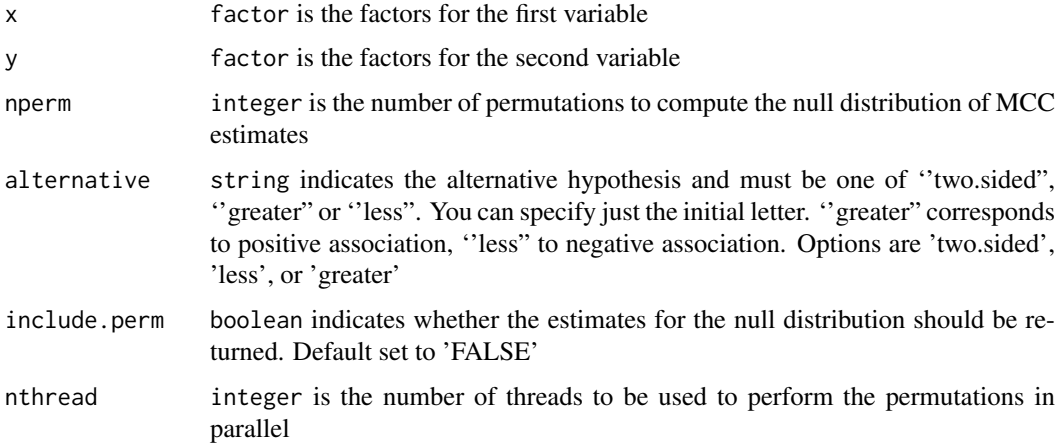

## Value

A list estimate of the cosine similarity, p-value and estimates after random permutations (null distribution) in include.perm is set to 'TRUE'

## Examples

```
x \leftarrow factor(c(1,2,1,2,1))
y <- factor(c(2,2,1,1,1))
cosinePerm(x, y)
```
dim,PharmacoSet-method

*Get the dimensions of a PharmacoSet*

## Description

Get the dimensions of a PharmacoSet

## Usage

## S4 method for signature 'PharmacoSet' dim(x)

#### Arguments

x PharmacoSet

#### Value

A named vector with the number of Cells and Drugs in the PharmacoSet

downloadPertSig *Download Drug Perturbation Signatures*

#### Description

This function allows you to download an array of drug perturbation signatures, as would be computed by the drugPerturbationSig function, for the available perturbation PharmacoSets. This function allows the user to skip these very lengthy calculation steps for the datasets available, and start their analysis from the already computed signatures

## Usage

```
downloadPertSig(
 name,
  saveDir = file.path(".", "PSets", "Sigs"),
 myfn = NULL,verbose = TRUE
)
```
<span id="page-15-0"></span>

## <span id="page-16-0"></span>downloadPSet 17

## Arguments

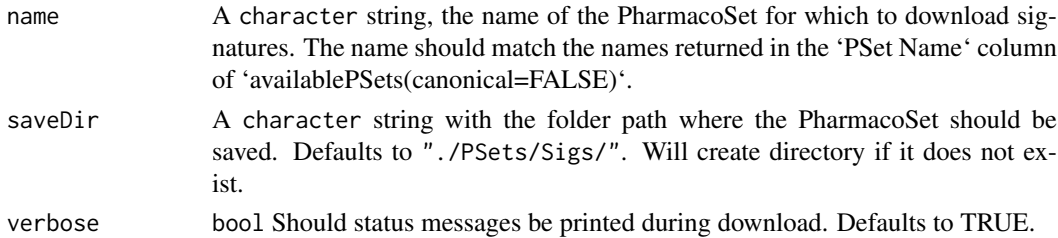

## Value

An array type object contaning the signatures

## Examples

```
if (interactive()){
downloadPertSig("CMAP")
}
```
downloadPSet *Download a PharmacoSet object*

## Description

This function allows you to download a PharmacoSet object for use with this package. The PharmacoSets have been extensively curated and organised within a PharacoSet class, enabling use with all the analysis tools provided in PharmacoGx. User availablePSets to discover which PSets are available.

## Usage

```
downloadPSet(
  name,
  saveDir = tempdir(),
  pSetFileName = NULL,
  verbose = TRUE,
  timeout = 600)
```
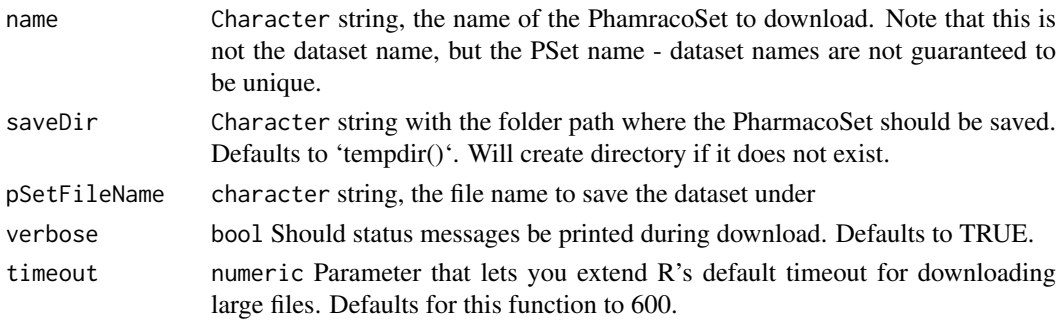

#### Value

A PSet object with the dataset

#### Warning

BREAKING CHANGES - this function now defaults to 'tempdir()' as the download path! You must specify a saveDir or manually save the PSet if you want your download to persist past your current R session.'

#### Examples

```
if (interactive()){
downloadPSet("CTRPv2", saveDir=file.path(".", "pSets"))
}
```
drugDoseResponseCurve *Plot drug response curve of a given drug and a given cell for a list of pSets (objects of the PharmacoSet class).*

## Description

Given a list of PharmacoSets, the function will plot the drug\_response curve, for a given drug/cell pair. The y axis of the plot is the viability percentage and x axis is the log transformed concentrations. If more than one pSet is provided, a light gray area would show the common concentration range between pSets. User can ask for type of sensitivity measurment to be shown in the plot legend. The user can also provide a list of their own concentrations and viability values, as in the examples below, and it will be treated as experiments equivalent to values coming from a pset. The names of the concentration list determine the legend labels.

## Usage

```
drugDoseResponseCurve(
  drug,
  cellline,
  pSets = list(),
  concentrations = list().
  viabilities = list(),
  conc_as_log = FALSE,
  viability_as_pct = TRUE,
  trunc = TRUE,
  legends.label = c("ic50_published", "gi50_published", "auc_published",
    "auc_recomputed", "ic50_recomputed"),
  vlim = c(0, 100),
  xlim,
  mycol,
  title,
  plot.type = c("Fitted", "Actual", "Both"),
  summarize.replicates = TRUE,
  1wd = 0.5,
  cex = 0.7,
```
<span id="page-17-0"></span>

```
cex.main = 0.9,legend.loc = "topright",
 verbose = TRUE
)
```
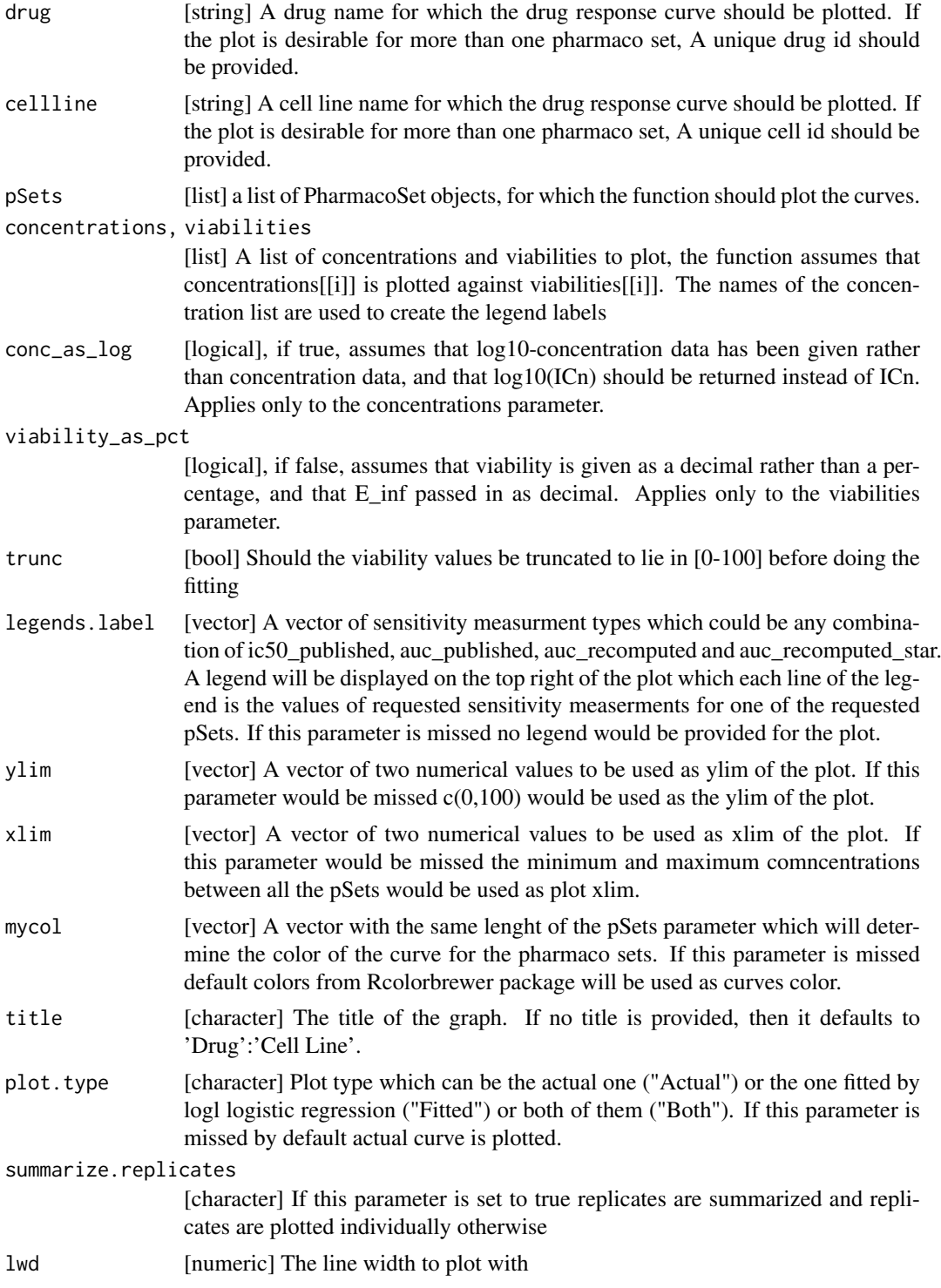

<span id="page-19-0"></span>20 drugInfo

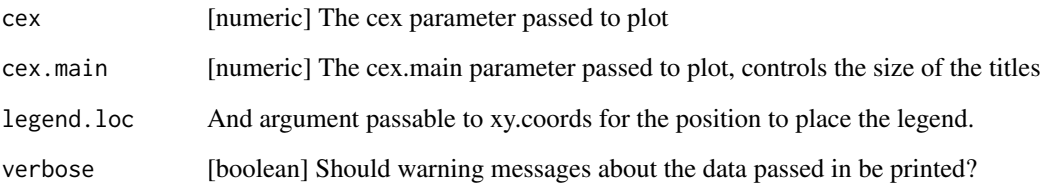

## Value

Plots to the active graphics device and returns and invisible NULL.

## Examples

```
if (interactive()) {
# Manually enter the plot parameters
drugDoseResponseCurve(concentrations=list("Experiment 1"=c(.008, .04, .2, 1)),
 viabilities=list(c(100,50,30,1)), plot.type="Both")
# Generate a plot from one or more PSets
data(GDSCsmall)
drugDoseResponseCurve(drug="Doxorubicin", cellline="22RV", pSets=GDSCsmall)
}
```
drugInfo *drugInfo Generic*

## Description

Generic for drugInfo getter method

## Usage

```
drugInfo(object)
```
## Arguments

object The PharmacoSet to retrieve drug info from

## Value

A ['data.frame'] of annotations for drugs in the object

<span id="page-20-0"></span>

## Description

Generic for drugInfo replace method

## Usage

drugInfo(object) <- value

## Arguments

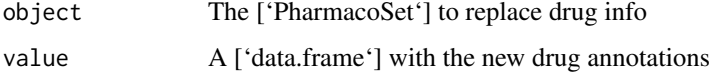

## Value

The ['object'] with updated drug annotations

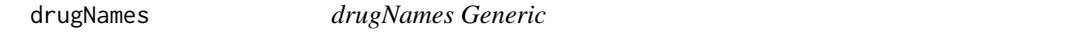

## Description

A generic for the drugNames method

## Usage

```
drugNames(object)
```
## Arguments

object The ['PharmacoSet'] to return drug names from

## Value

A ['character'] vector of drug names in the object

## Examples

```
data(CCLEsmall)
drugNames(CCLEsmall)
```
<span id="page-21-0"></span>

#### Description

A generic for the drugNames replacement method

## Usage

```
drugNames(object) <- value
```
## Arguments

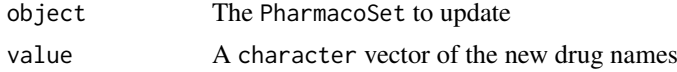

## Value

The ['object'] with updated drug names

## Examples

```
data(CCLEsmall)
drugNames(CCLEsmall) <- drugNames(CCLEsmall)
```
drugPerturbationSig *Creates a signature representing gene expression (or other molecular profile) change induced by administrating a drug, for use in drug effect analysis.*

## Description

Given a Pharmacoset of the perturbation experiment type, and a list of drugs, the function will compute a signature for the effect of drug concentration on the molecular profile of a cell. The algorithm uses a regression model which corrects for experimental batch effects, cell specific differences, and duration of experiment to isolate the effect of the concentration of the drug applied. The function returns the estimated coefficient for concentration, the t-stat, the p-value and the false discovery rate associated with that coefficient, in a 3 dimensional array, with genes in the first direction, drugs in the second, and the selected return values in the third.

## Usage

```
drugPerturbationSig(
 pSet,
 mDataType,
 drugs,
 cells,
  features,
 nthread = 1,
```

```
returnValues = c("estimate", "tstat", "pvalue", "fdr"),
  verbose = FALSE
)
```
## Arguments

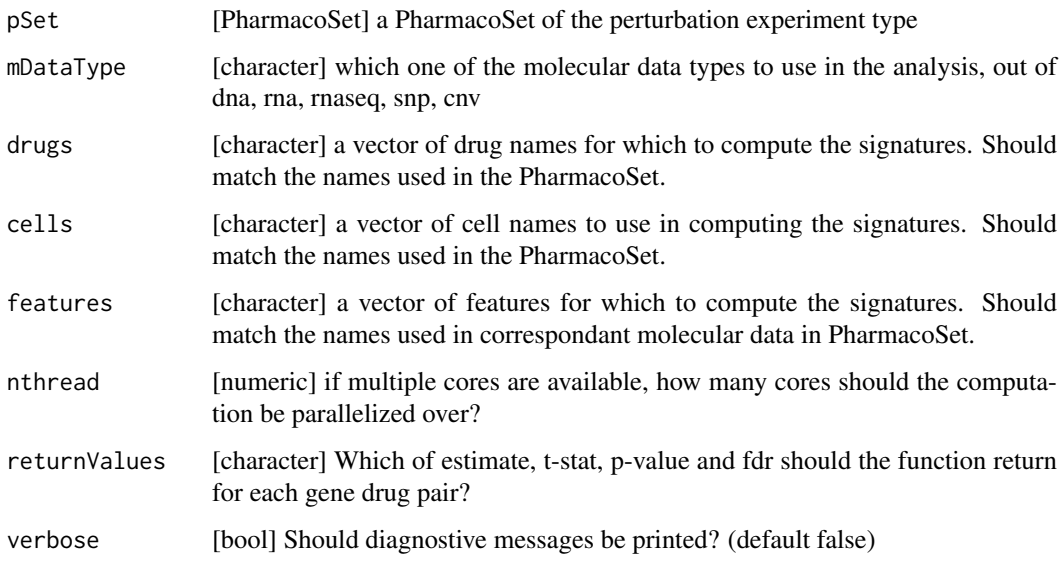

## Value

list a 3D array with genes in the first dimension, drugs in the second, and return values in the third.

## Examples

```
data(CMAPsmall)
drug.perturbation <- drugPerturbationSig(CMAPsmall, mDataType="rna", nthread=1)
print(drug.perturbation)
```
drugSensitivitySig,PharmacoSet-method

*Creates a signature representing the association between gene expression (or other molecular profile) and drug dose response, for use in drug sensitivity analysis.*

## Description

Given a Pharmacoset of the sensitivity experiment type, and a list of drugs, the function will compute a signature for the effect gene expression on the molecular profile of a cell. The function returns the estimated coefficient, the t-stat, the p-value and the false discovery rate associated with that coefficient, in a 3 dimensional array, with genes in the first direction, drugs in the second, and the selected return values in the third.

## Usage

```
## S4 method for signature 'PharmacoSet'
drugSensitivitySig(
  object,
  mDataType,
  drugs,
  features,
  cells,
  tissues,
  sensitivity.measure = "auc_recomputed",
  molecular.summary.stat = c("mean", "median", "first", "last", "or", "and"),
 sensitivity.summary.stat = c("mean", "median", "first", "last"),
  returnValues = c("estimate", "pvalue", "fdr"),
  sensitivity.cutoff,
  standardize = c("SD", "rescale", "none"),
  molecular.cutoff = NA,
  molecular.cutoff.direction = c("less", "greater"),
  nthread = 1,
  verbose = TRUE,
  ...
\lambda
```
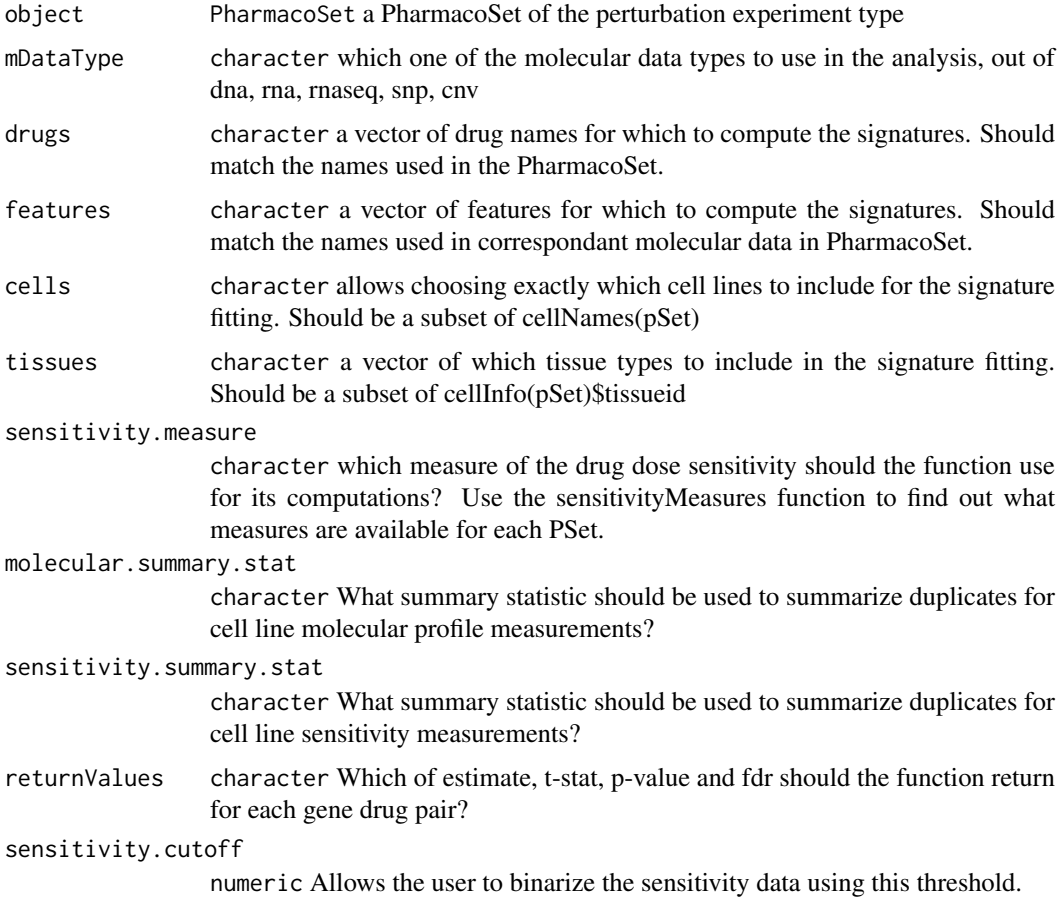

<span id="page-24-0"></span>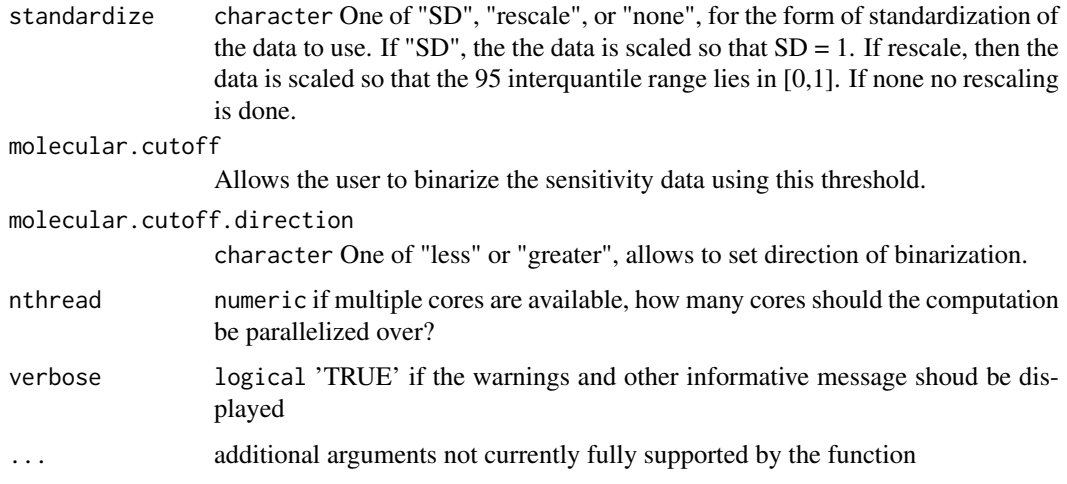

## Value

list a 3D array with genes in the first dimension, drugs in the second, and return values in the third.

## Examples

```
data(GDSCsmall)
drug.sensitivity <- drugSensitivitySig(GDSCsmall, mDataType="rna",
             nthread=1, features = fNames(GDSCsmall, "rna")[1])
print(drug.sensitivity)
```
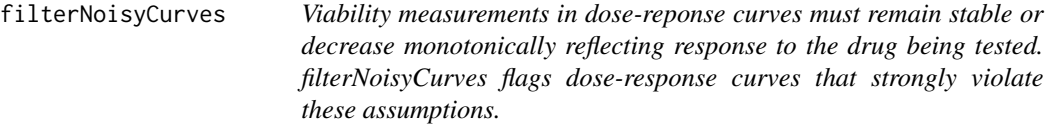

## Description

Viability measurements in dose-reponse curves must remain stable or decrease monotonically reflecting response to the drug being tested. filterNoisyCurves flags dose-response curves that strongly violate these assumptions.

## Usage

```
filterNoisyCurves(
 pSet,
 epsilon = 25,
 positive.cutoff.percent = 0.8,
 mean.viablity = 200,
 nthread = 1
)
```
## <span id="page-25-0"></span>Arguments

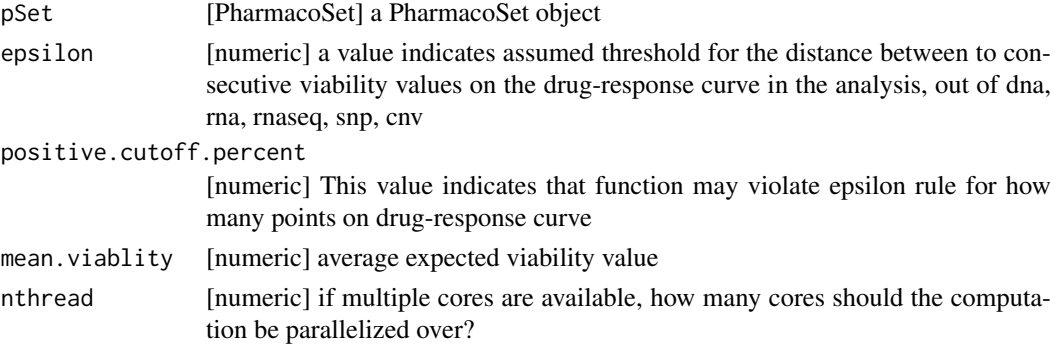

## Value

a list with two elements 'noisy' containing the rownames of the noisy curves, and 'ok' containing the rownames of the non-noisy curves

## Examples

```
data(GDSCsmall)
filterNoisyCurves(GDSCsmall)
```
fNames<-,PharmacoSet,character,character-method *fNames<-*

## Description

Setter for the feature names of a ['SummarizedExperiment'] in the molecularProfiles slot

## Usage

```
## S4 replacement method for signature 'PharmacoSet, character, character'
fNames(object, mDataType) <- value
```
## Arguments

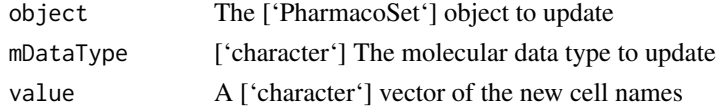

## Value

Updated ['PharmacoSet']

## Examples

```
data(CCLEsmall)
fNames(CCLEsmall, 'rna') <- fNames(CCLEsmall, 'rna')
```
<span id="page-26-0"></span>

## Description

A small example version of the Genomics of Drug Sensitivity in Cancer Project PharmacoSet, used in the documentation examples. All credit for the data goes to the Genomics of Drug Sensitivity in Cancer Project group at the Sanger.This is not a full version of the dataset, most of of the dataset was removed to make runnable example code. For the full dataset, please download using the downloadPSet function.

## Usage

data(GDSCsmall)

## Format

PharmacoSet object

## References

Garnett et al. Systematic identification of genomic markers of drug sensitivity in cancer cells. Nature, 2012.

geneDrugSensitivity *Calcualte The Gene Drug Sensitivity*

## Description

TODO:: Write a description!

## Usage

```
geneDrugSensitivity(
  x,
  type,
  batch,
  drugpheno,
  interaction.typexgene = FALSE,
  model = FALSE,
  standardize = c("SD", "rescale", "none"),
  verbose = FALSE
)
```
## <span id="page-27-0"></span>Arguments

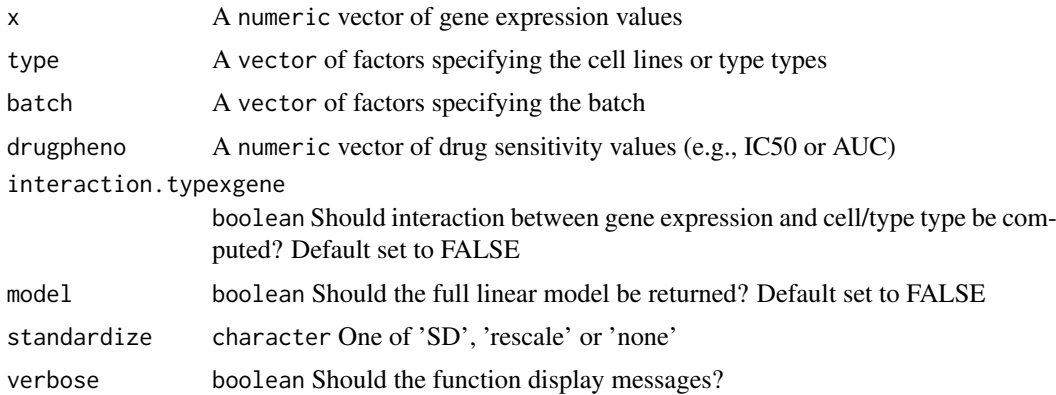

## Value

A vector reporting the effect size (estimateof the coefficient of drug concentration), standard error (se), sample size (n), t statistic, and F statistics and its corresponding p-value.

gwc *GWC Score*

## Description

Calculate the gwc score between two vectors, using either a weighted spearman or pearson correlation

## Usage

```
gwc(
  x1,
  p1,
  x2,
  p2,
  method.cor = c("pearson", "spearman"),
  nperm = 10000,
  truncate.p = 1e-16,
  ...
\lambda
```
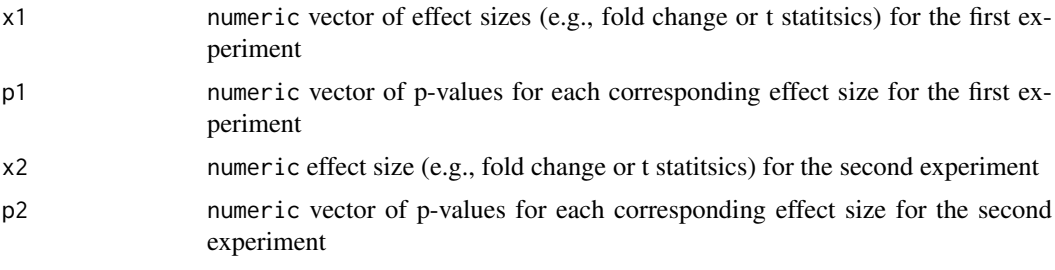

#### <span id="page-28-0"></span>HDAC\_genes 29

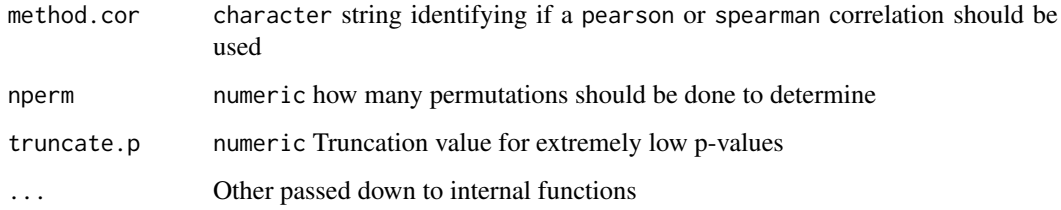

## Value

numeric a vector of two values, the correlation and associated p-value.

## Examples

```
data(CCLEsmall)
x <- molecularProfiles(CCLEsmall,"rna")[,1]
y <- molecularProfiles(CCLEsmall,"rna")[,2]
x_p \leftarrow rep(0.05, times = length(x))y_p \leftarrow rep(0.05, times = length(y))names(x_p) \leftarrow names(x)names(y_p) <- names(y)gwc(x,x_p,y,y_p, nperm=100)
```
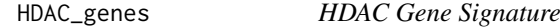

## Description

A gene signature for HDAC inhibitors, as detailed by Glaser et al. The signature is mapped from the probe to gene level using probeGeneMapping

## Usage

data(HDAC\_genes)

#### Format

a 13x2 data.frame with gene identifiers in the first column and direction change in the second

## References

Glaser et al. Gene expression profiling of multiple histone deacetylase (HDAC) inhibitors: defining a common gene set produced by HDAC inhibition in T24 and MDA carcinoma cell lines. Molecular cancer therapeutics, 2003.

#### <span id="page-29-0"></span>Description

Given a list of PharmacoSets, the function will find the common drugs, and/or cell lines, and return PharmacoSets that contain data only pertaining to the common drugs, and/or cell lines. The mapping between dataset drug and cell names is done using annotations found in the PharmacoSet object's internal curation slot

## Usage

```
intersectPSet(
  pSets,
  intersectOn = c("drugs", "cell.lines", "concentrations"),
  cells,
  drugs,
  strictIntersect = FALSE,
  verbose = TRUE,
  nthread = 1
)
```
#### Arguments

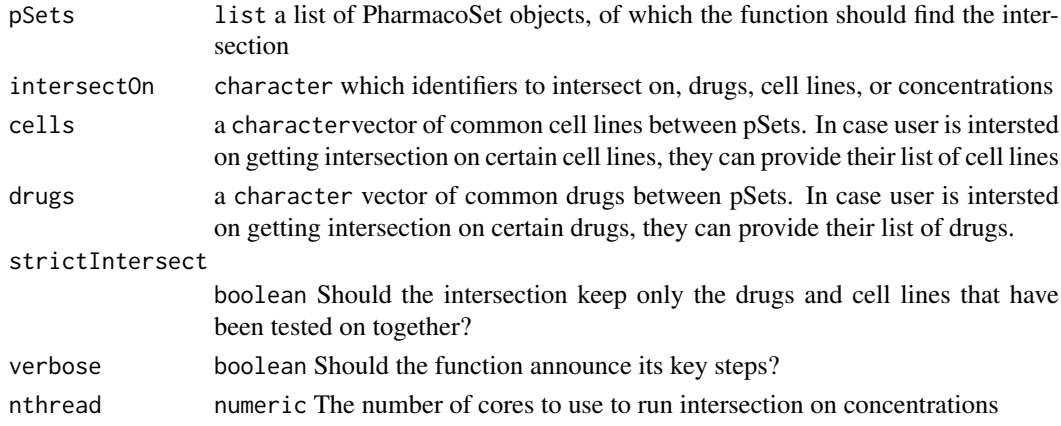

#### Value

A list of pSets, contatining only the intersection

## Examples

```
data(GDSCsmall)
data(CCLEsmall)
common <- intersectPSet(list('GDSC'=GDSCsmall,'CCLE'=CCLEsmall),
                        intersectOn = c("drugs", "cell.lines"))
common$CGP
common$CCLE
```
<span id="page-30-0"></span>logLogisticRegression *Fits curves of the form E = E\_inf + (1 - E\_inf)/(1 + (c/EC50)^HS) to dose-response data points (c, E) given by the user and returns a vector containing estimates for HS, E\_inf, and EC50.*

## Description

By default, logLogisticRegression uses an L-BFGS algorithm to generate the fit. However, if this fails to converge to solution, logLogisticRegression samples lattice points throughout the parameter space. It then uses the lattice point with minimal least-squares residual as an initial guess for the optimal parameters, passes this guess to drm, and re-attempts the optimization. If this still fails, logLogisticRegression uses the PatternSearch algorithm to fit a log-logistic curve to the data.

## Usage

```
logLogisticRegression(
  conc,
  viability,
  density = c(2, 10, 2),
  step = 0.5/density,
  precision = 0.05,
  lower_bounds = c(0, 0, -6),upper_bounds = c(4, 1, 6),
  scale = 0.07,family = c("normal", "Cauchy"),
  median_n = 1,
  conc_as_log = FALSE,
  viability_as_pct = TRUE,
  trunc = TRUE,
  verbose = FALSE
)
```
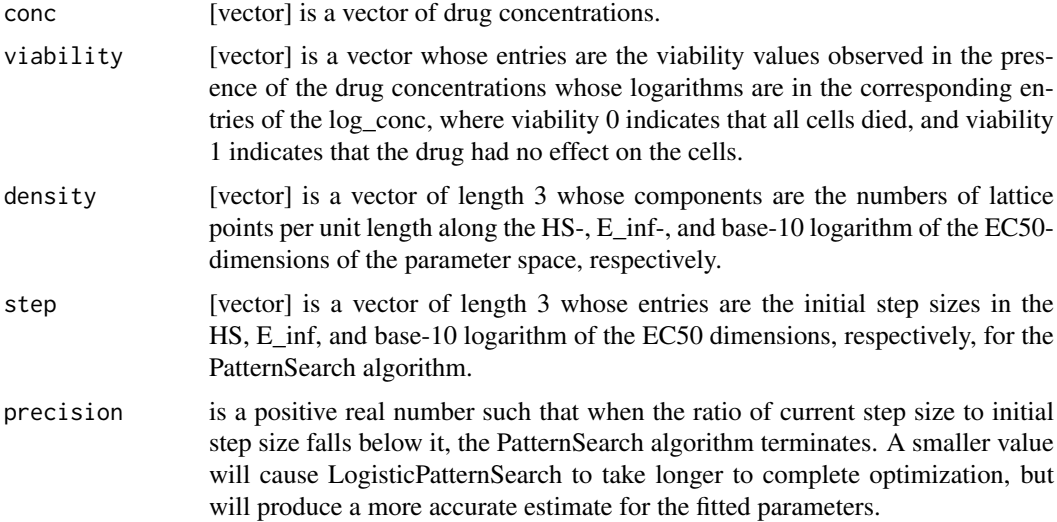

<span id="page-31-0"></span>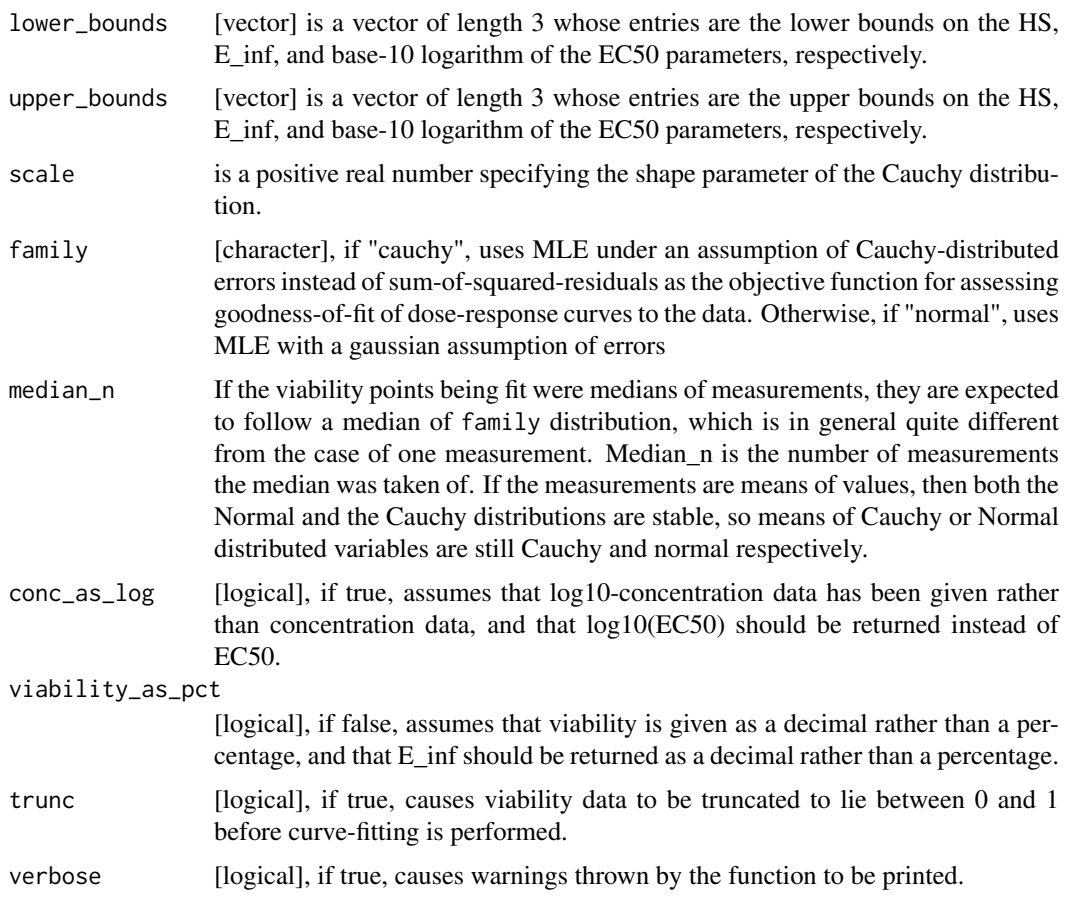

## Value

A vector containing estimates for HS, E\_inf, and EC50

## Examples

```
dose <- c("0.0025","0.008","0.025","0.08","0.25","0.8","2.53","8")
viability <- c("108.67","111","102.16","100.27","90","87","74","57")
computeAUC(dose, viability)
```
mcc *Compute a Mathews Correlation Coefficient*

## Description

The function computes a Matthews correlation coefficient for two factors provided to the function. It assumes each factor is a factor of class labels, and the enteries are paired in order of the vectors.

## Usage

 $mcc(x, y, nperm = 1000, nthread = 1)$ 

#### <span id="page-32-0"></span>PharmacoSet 33

#### Arguments

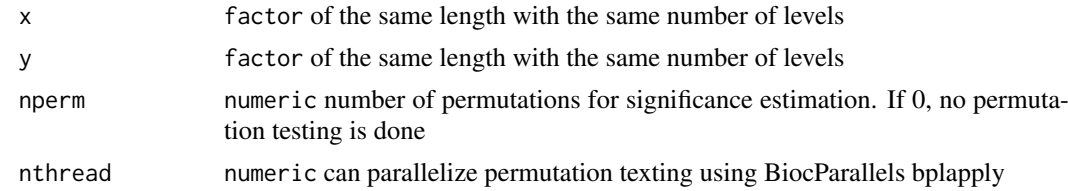

#### Details

Please note: we recommend you call set.seed() before using this function to ensure the reproducibility of your results. Write down the seed number or save it in a script if you intend to use the results in a publication.

## Value

A list with the MCC as the \$estimate, and p value as \$p.value

## Examples

 $x \leftarrow$  factor(c(1,2,1,2,3,1)) y <- factor(c(2,1,1,1,2,2))  $mcc(x,y)$ 

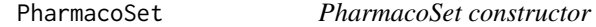

#### Description

A constructor that simplifies the process of creating PharmacoSets, as well as creates empty objects for data not provided to the constructor. Only objects returned by this constructor are expected to work with the PharmacoSet methods. For a much more detailed instruction on creating PharmacoSets, please see the "CreatingPharmacoSet" vignette.

#### Usage

```
PharmacoSet(
 name,
 molecularProfiles = list(),
 cell = data.frame(),
 drug = data.frame(),
  sensitivityInfo = data.frame(),
  sensitivityRaw = array(dim = c(0, 0, 0)),
  sensitivityProfiles = matrix(),
  sensitivityN = matrix(nrow = 0, ncol = 0),
 perturbationN = array(NA, dim = c(0, 0, 0)),curationDrug = data.frame(),
  curationCell = data frame(),
  curationTissue = data.frame(),datasetType = c("sensitivity", "perturbation", "both"),
  verify = TRUE)
```
## <span id="page-33-0"></span>Arguments

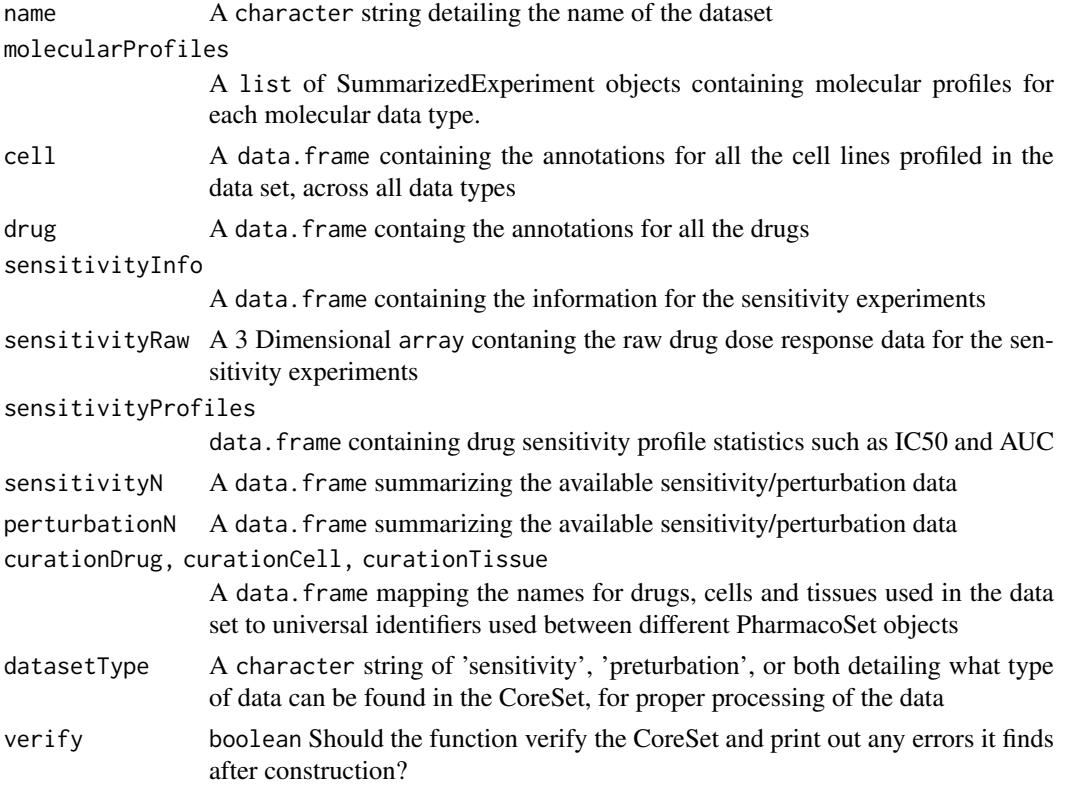

#### Value

An object of class PharmacoSet

## Examples

## For help creating a PharmacoSet object, please see the following vignette: browseVignettes("PharmacoGx")

PharmacoSet-class *A Class to Contain PharmacoGenomic datasets together with their curations*

## Description

The PharmacoSet (pSet) class was developed to contain and organise large PharmacoGenomic datasets, and aid in their metanalysis. It was designed primarily to allow bioinformaticians and biologists to work with data at the level of genes, drugs and cell lines, providing a more naturally intuitive interface and simplifying analyses between several datasets. As such, it was designed to be flexible enough to hold datasets of two different natures while providing a common interface. The class can accomidate datasets containing both drug dose response data, as well as datasets contaning genetic profiles of cell lines pre and post treatement with compounds, known respecitively as sensitivity and perturbation datasets.

Return cell line metadata from a object Get the names of all cell-lines available in a 'PharmacoSet' object Update the names of cell lines available in a 'PharmacoSet' object Get the data that a 'PharmacoSet' object was updated A generic for the sensNumber method Retrieve information from the Retrieve information from the Get the names of all drugs available in a specified 'PharmacoSet' object Set the drug names available in a PharmacoSet object Return the feature names for the specified molecular data type Get the molecular profile data for the specified molecular data type Update the molecular profile data for the specified datatype in the specified pSet object Returns the molecular data names for the 'PharmacoSet' object Get the molecular profile data for the specified molecular data type Update the molecular profile data for the specified datatype in the specified pSet object Return the name of the PharmacoSet object Return the name of the 'PharmacoSet' object Get the perturbation number for a specified 'PharmcoSet' object Set the perturbation number for a specified 'PharmacoSet' object Get the phenotype information for a specified molecular datatype Update the phenotype information for a specified molecular data type in a specified pSet object Get the sensitivity numbers for a 'PharmacoSet' object Get the senstivity information DataFrame from a PharmacoSet object Set the sensitivityInfo DataFrame in a PharmacoSet object Get the types of sensitivity measurements from a object object Get the types of sensitivity measurements available in a PharmacoSet object Get the sensitivityProfiles data.frame from a PharmacoSet object

#### Usage

```
## S4 method for signature 'PharmacoSet'
cellInfo(object)
```
## S4 method for signature 'PharmacoSet' cellNames(object)

```
## S4 replacement method for signature 'PharmacoSet, character'
cellNames(object) <- value
```

```
## S4 method for signature 'PharmacoSet'
dateCreated(object)
```

```
## S4 replacement method for signature 'PharmacoSet, matrix'
sensNumber(object) <- value
```
#### 36 PharmacoSet-class

```
## S4 method for signature 'PharmacoSet'
drugInfo(object)
## S4 replacement method for signature 'PharmacoSet, data.frame'
drugInfo(object) <- value
## S4 method for signature 'PharmacoSet'
drugNames(object)
## S4 replacement method for signature 'PharmacoSet, character'
drugNames(object) <- value
## S4 method for signature 'PharmacoSet, character'
fNames(object, mDataType)
## S4 method for signature 'PharmacoSet'
featureInfo(object, mDataType)
## S4 replacement method for signature 'PharmacoSet,character,DataFrame'
featureInfo(object, mDataType) <- value
## S4 method for signature 'PharmacoSet'
mDataNames(object)
## S4 method for signature 'PharmacoSet'
molecularProfiles(object, mDataType, assay)
## S4 replacement method for signature 'PharmacoSet, character, character, matrix'
molecularProfiles(object, mDataType, assay) <- value
## S4 replacement method for signature 'PharmacoSet,character,missing,matrix'
molecularProfiles(object, mDataType, assay) <- value
## S4 method for signature 'PharmacoSet'
molecularProfilesSlot(object)
## S4 replacement method for signature 'PharmacoSet, list'
molecularProfilesSlot(object) <- value
## S4 method for signature 'PharmacoSet'
name(object)
## S4 replacement method for signature 'PharmacoSet, character'
name(object) <- value
## S4 method for signature 'PharmacoSet'
pertNumber(object)
## S4 replacement method for signature 'PharmacoSet, array'
pertNumber(object) <- value
```
#### PharmacoSet-class 37

```
## S4 method for signature 'PharmacoSet'
phenoInfo(object, mDataType)
## S4 replacement method for signature 'PharmacoSet, character, DataFrame'
phenoInfo(object, mDataType) <- value
## S4 method for signature 'PharmacoSet'
sensNumber(object)
## S4 method for signature 'PharmacoSet'
sensitivityInfo(object, dimension, ...)
## S4 replacement method for signature 'PharmacoSet, data.frame'
sensitivityInfo(object, dimension, ...) <- value
## S4 method for signature 'PharmacoSet'
sensitivityMeasures(object)
## S4 replacement method for signature 'PharmacoSet, character'
sensitivityMeasures(object) <- value
## S4 method for signature 'PharmacoSet'
sensitivityProfiles(object)
## S4 replacement method for signature 'PharmacoSet, data.frame'
sensitivityProfiles(object) <- value
## S4 replacement method for signature 'PharmacoSet, matrix'
sensitivityProfiles(object) <- value
## S4 method for signature 'PharmacoSet'
sensitivityRaw(object)
## S4 replacement method for signature 'PharmacoSet, array'
sensitivityRaw(object) <- value
## S4 method for signature 'PharmacoSet'
sensitivitySlot(object)
## S4 replacement method for signature 'PharmacoSet, list'
sensitivitySlot(object) <- value
```
![](_page_36_Picture_176.jpeg)

#### Value

An object of the PharmacoSet class

a data.frame with the cell annotations

A vector of the cell names used in the PharmacoSet

Updated ['PharmacoSet']

['character'] The date the 'PharmacoSet' was created

The updated PharmacoSet

A ['data.frame'] containg annotatations for all drugs in the object

A ['PharmacoSet'] with updated drug annotations in the '@drug' slot

A ['character'] vector containg the names of drugs in the pSet

The updated ['PharmacoSet'] object

A ['character'] vector of the feature names

A ['data.frame'] with the feature annotations for the specified 'mDataType'

Updated PharmacoSet

Vector of names of the molecular data types

a ['matrix'] of data for the given mDataType and assay

Updated ['PharmacoSet']

A ['list'] of 'SummarizedExperiment' objects, named by molecular data type

['character'] The name of the 'PharmacoSet'

The name of the PharmacoSet

A 3D ['array'] with the number of perturbation experiments per drug and cell line, and data type

The updated ['PharmacoSet']

a ['data.frame'] with the phenotype information for the specified molecular data type

The updated PharmacoSet

A data.frame with the number of sensitivity experiments per drug and cell line

a ['DataFrame'] with the experiment info

Updated PharmacoSet

A ['character'] vector of all the available sensitivity measures

A ['character'] vector of all the available sensitivity measures

a data.frame with the experiment info

['invisible'] Updates the 'PharmacoSet' object.

['invisible'] Updates the 'PharmacoSet' object.

A array containing the raw sensitivity data

A copy of the PharmacoSet containing the updated sensitivty data

A list of the sensitivity slot contents

A copy of the PharmacoSet containing the updated sensitivty slot

#### Methods (by generic)

- cellInfo:
- cellNames: Return the cell names used in the dataset
- cellNames<-: Update the cell names used in the dataset
- dateCreated: Return the date the PharmacoSet was created
- sensNumber<-: Update the summary of available sensitivity experiments
- drugInfo: Returns the annotations for all the drugs tested in the PharmacoSet
- drugInfo $\leq$ : Update the drug annotations
- drugNames: Return the names of the drugs used in the PharmacoSet
- drugNames < -: Update the drug names used in the dataset
- fNames: Return the feature names used in the dataset
- featureInfo: Return the feature info for the given molecular datatype
- featureInfo<-: Replace the gene info for the molecular data
- mDataNames: Returns the names of molecular data types in a PharmacoSet
- molecularProfiles: Return the given type of molecular data from the PharmacoSet
- molecularProfiles<-: Update the given type of molecular data from the PharmacoSet
- molecularProfiles <-: Update the given type of molecular data from the PharmacoSet
- molecularProfilesSlot: Getter for the molecular profiles slot
- molecularProfilesSlot <-: Setter for the molecular profiles slot
- name: Return the name of the PharmacoSet
- name<-: Return the name of the PharmacoSet
- pertNumber: Return the summary of available perturbation experiments
- pertNumber<-: Update the summary of available perturbation experiments
- phenoInfo: Return the experiment info from the given type of molecular data in PharmacoSet
- phenoInfo<-: Update the given type of molecular data experiment info in the PharmacoSet
- sensNumber: Return the summary of available sensitivity experiments
- sensitivityInfo: Return the drug dose sensitivity experiment info
- sensitivityInfo<-: Update the metadata for the treatment response experiments in the sensitivity slot.
- sensitivityMeasures: returns the available sensitivity profile summaries, for example, whether there are IC50 values available
- sensitivityMeasures<-: returns the available sensitivity profile summaries, for example, whether there are IC50 values available
- sensitivityProfiles: Return the sensitivity profile summary values for the treatment response experiment data in the sensitivity slot.
- sensitivityProfiles<-: Update the sensitivity profiles for a 'PharmacoSet' object.
- sensitivityProfiles<-: Update the sensitivity profiles for a 'PharmacoSet' object.
- sensitivityRaw: Retrive the raw dose and viability data from a pSet
- sensitivityRaw <-: Update the raw dose and viability data in a pSet object
- sensitivitySlot: Retrieve the contents of the sensitivity slot
- sensitivitySlot <-: Set the raw dose and viability data for an pSet and return and updated copty
- annotation A list of annotation data about the PharmacoSet, including the \$name and the session information for how the object was creating, detailing the exact versions of R and all the packages used
- molecularProfiles A list containing SummarizedExperiment type object for holding data for RNA, DNA, SNP and CNV measurements, with associated fData and pData containing the row and column metadata
- cell A data.frame containing the annotations for all the cell lines profiled in the data set, across all data types
- drug A data.frame containg the annotations for all the drugs profiled in the data set, across all data types
- sensitivity A list containing all the data for the sensitivity experiments, including \$info, a data. frame containing the experimental info, \$raw a 3D array containing raw data, \$profiles, a data.frame containing sensitivity profiles statistics, and \$n, a data.frame detailing the number of experiments for each cell-drug pair
- perturbation A list containting \$n, a data.frame summarizing the available perturbation data,
- curation A list containing mappings for \$drug, cell, tissue names used in the data set to universal identifiers used between different PharmacoSet objects
- datasetType A character string of 'sensitivity', 'perturbation', or both detailing what type of data can be found in the PharmacoSet, for proper processing of the data

## Examples

```
data(CCLEsmall)
cellInf <- cellInfo(CCLEsmall)
data(CCLEsmall)
cellNames(CCLEsmall)
data(CCLEsmall)
cellNames(CCLEsmall) <- cellNames(CCLEsmall)
data(CCLEsmall)
dateCreated(CCLEsmall)
data(CCLEsmall)
sensNumber(CCLEsmall) <- sensNumber(CCLEsmall)
data(CCLEsmall)
drugInf <- drugInfo(CCLEsmall)
data(CCLEsmall)
drugInf <- drugInfo(CCLEsmall)
data(CCLEsmall)
drugNames(CCLEsmall)
data(CCLEsmall)
drugNames(CCLEsmall) <- drugNames(CCLEsmall)
data(CCLEsmall)
```
fNames(CCLEsmall, "rna")

#### Slots

#### PharmacoSet-class 41

```
data(CCLEsmall)
featInf <- featureInfo(CCLEsmall, "rna")
data(CCLEsmall)
featureInfo(CCLEsmall, "rna") <- featureInfo(CCLEsmall, "rna")
data(CCLEsmall)
mDataNames(CCLEsmall)
data(CCLEsmall)
molProf <- molecularProfiles(CCLEsmall, "rna")
data(CCLEsmall)
molecularProfiles(CCLEsmall, "rna") <- molecularProfiles(CCLEsmall, "rna")
data(CCLEsmall)
molProfSlot <- molecularProfilesSlot(CCLEsmall)
data(CCLEsmall)
molecularProfilesSlot(CCLEsmall) <- molecularProfilesSlot(CCLEsmall)
data(CCLEsmall)
name(CCLEsmall)
data(CCLEsmall)
name(CCLEsmall) <- 'CCLEsmall'
data(CCLEsmall)
pertNumber(CCLEsmall)
data(CCLEsmall)
pertNumber(CCLEsmall) <- pertNumber(CCLEsmall)
data(CCLEsmall)
phenoInf <- phenoInfo(CCLEsmall, mDataType="rna")
data(CCLEsmall)
phenoInfo(CCLEsmall, mDataType='rna') <- phenoInfo(CCLEsmall, mDataType='rna')
data(CCLEsmall)
sensNumber(CCLEsmall)
data(CCLEsmall)
sensInf <- sensitivityInfo(CCLEsmall)
data(CCLEsmall)
sensitivityInfo(CCLEsmall) <- sensitivityInfo(CCLEsmall)
data(CCLEsmall)
sensMeas <- sensitivityMeasures(CCLEsmall)
data(CCLEsmall)
sensMeas <- sensitivityMeasures(CCLEsmall)
data(CCLEsmall)
sensProf <- sensitivityProfiles(CCLEsmall)
```

```
data(GDSCsmall)
sensitivityProfiles(GDSCsmall) <- sensitivityProfiles(GDSCsmall)
data(GDSCsmall)
sensitivityProfiles(GDSCsmall) <- sensitivityProfiles(GDSCsmall)
data(CCLEsmall)
sensitivityRaw(CCLEsmall)
data(CCLEsmall)
sensitivityRaw(CCLEsmall) <- sensitivityRaw(CCLEsmall)
data(CCLEsmall)
sensitivitySlot(CCLEsmall)
data(CCLEsmall)
sensitivitySlot(CCLEsmall) <- sensitivitySlot(CCLEsmall)
```
PharmacoSig *Contructor for the PharmacoSig S4 class*

## Description

Contructor for the PharmacoSig S4 class

#### Usage

```
PharmacoSig(
  Data = array(NA, dim = c(\emptyset, \emptyset, \emptyset)),
  PSetName = "",
  DateCreated = date(),
  SigType = "sensitivity",
  SessionInfo = sessionInfo(),
  Call = "No Call Recorded",
  Arguments = list()
)
```
![](_page_41_Picture_142.jpeg)

<span id="page-41-0"></span>

<span id="page-42-0"></span>plot.PharmacoSig 43

## Value

A ['PharmacoSig'] object build from the provided signature data

plot.PharmacoSig *Plots a PharmacoSig object into a Volcano Plot*

#### Description

Given a PharmacoSig, this will plot a volcano plot, with parameters to set cutoffs for a significant effect size, p value, to pick multiple testing correction strategy, and to change point colors. Built on top of ggplot, it will return the plot object which can be easily customized as any other ggplot.

#### Usage

```
## S3 method for class 'PharmacoSig'
plot(
  x,
  adjust.method,
  drugs,
  features,
  effect_cutoff,
  signif_cutoff,
  color,
  ...
)
```
#### Arguments

![](_page_42_Picture_146.jpeg)

## Value

returns a ggplot object, which by default will be evaluated and the plot displayed, or can be saved to a variable for further customization by adding ggplot elements to the returned graph

#### Examples

```
data(GDSCsmall)
drug.sensitivity <- drugSensitivitySig(GDSCsmall, mDataType="rna",
            nthread=1, features = fNames(GDSCsmall, "rna")[1])
plot(drug.sensitivity)
```
sensitivitySlotToLongTable,PharmacoSet-method *Reconstruct the data in the @sensitivity slot list into a LongTable object.*

#### Description

Reconstruct the data in the @sensitivity slot list into a LongTable object.

#### Usage

```
## S4 method for signature 'PharmacoSet'
sensitivitySlotToLongTable(object)
```
## Arguments

object A ['PharmacoSet'] with a list in the sensitivity slot containing items raw, profiles, info and n.

## Value

A ['LongTable'] with the data from the sensitivity slot.

show,PharmacoSet-method

*Show a PharamcoSet*

## Description

Show a PharamcoSet

## Usage

```
## S4 method for signature 'PharmacoSet'
show(object)
```
#### Arguments

object PharmacoSet

## Value

Prints the PharmacoSet object to the output stream, and returns invisible NULL. @importFrom CoreGx show @importFrom methods callNextMethod

<span id="page-43-0"></span>

## <span id="page-44-0"></span>Examples

data(CCLEsmall) CCLEsmall

show,PharmacoSig-method

*Show PharmacoGx Signatures*

## Description

Show PharmacoGx Signatures

## Usage

```
## S4 method for signature 'PharmacoSig'
show(object)
```
## Arguments

object PharmacoSig

#### Value

Prints the PharmacoGx Signatures object to the output stream, and returns invisible NULL.

## Examples

```
data(GDSCsmall)
drug.sensitivity <- drugSensitivitySig(GDSCsmall, mDataType="rna",
             nthread=1, features = fNames(GDSCsmall, "rna")[1])
drug.sensitivity
```
showSigAnnot,PharmacoSig-method *Show the Annotations of a signature object*

## Description

This funtion prints out the information about the call used to compute the drug signatures, and the session info for the session in which the computation was done. Useful for determining the exact conditions used to generate signatures.

## Usage

```
## S4 method for signature 'PharmacoSig'
showSigAnnot(object)
```
## <span id="page-45-0"></span>Arguments

object An object of the PharmacoSig Class, as returned by drugPerturbationSig or drugSensitivitySig

## Value

Prints the PharmacoGx Signatures annotations to the output stream, and returns invisible NULL.

## Examples

```
data(GDSCsmall)
drug.sensitivity <- drugSensitivitySig(GDSCsmall, mDataType="rna",
             nthread=1, features = fNames(GDSCsmall, "rna")[1])
showSigAnnot(drug.sensitivity)
```
subsetTo,PharmacoSet-method

*A function to subset a PharmacoSet to data containing only specified drugs, cells and genes*

#### Description

This is the prefered method of subsetting a PharmacoSet. This function allows abstraction of the data to the level of biologically relevant objects: drugs and cells. The function will automatically go through all of the combined data in the PharmacoSet and ensure only the requested drugs and cell lines are found in any of the slots. This allows quickly picking out all the experiments for a drug or cell of interest, as well removes the need to keep track of all the metadata conventions between different datasets.

#### Usage

```
## S4 method for signature 'PharmacoSet'
subsetTo(
  object,
  cells = NULL,
  drugs = NULL,
  molecular.data.cells = NULL,
  keep.controls = TRUE,
  ...
)
```
#### Arguments

![](_page_45_Picture_158.jpeg)

A list or vector of cell names to keep in the molecular data

<span id="page-46-0"></span>![](_page_46_Picture_144.jpeg)

## Value

A PharmacoSet with only the selected drugs and cells

## Examples

```
data(CCLEsmall)
CCLEdrugs <- drugNames(CCLEsmall)
CCLEcells <- cellNames(CCLEsmall)
pSet <- subsetTo(CCLEsmall, drugs = CCLEdrugs[1], cells = CCLEcells[1])
pSet
```
summarizeSensitivityProfiles,PharmacoSet-method *Takes the sensitivity data from a PharmacoSet, and summarises them into a drug vs cell line table*

## Description

This function creates a table with cell lines as rows and drugs as columns, summarising the drug senstitivity data of a PharmacoSet into drug-cell line pairs

## Usage

```
## S4 method for signature 'PharmacoSet'
summarizeSensitivityProfiles(
  object,
  sensitivity.measure = "auc_recomputed",
  cell.lines,
  drugs,
  summary.stat = c("mean", "median", "first", "last", "max", "min"),
  fill.missing = TRUE,
  verbose = TRUE
)
```
![](_page_46_Picture_145.jpeg)

<span id="page-47-0"></span>![](_page_47_Picture_135.jpeg)

## Value

matrix A matrix with cell lines going down the rows, drugs across the columns, with the selected sensitivity statistic for each pair.

## Examples

```
data(GDSCsmall)
GDSCauc <- summarizeSensitivityProfiles(GDSCsmall, sensitivity.measure='auc_published')
```
[,PharmacoSet,ANY,ANY,ANY-method *'['*

## Description

## $\lq\lq$

## Usage

## S4 method for signature 'PharmacoSet, ANY, ANY, ANY'  $x[i, j, ..., drop = FALSE]$ 

## Arguments

![](_page_47_Picture_136.jpeg)

## Value

Returns the subsetted object

## Examples

```
data(CCLEsmall)
CCLEsmall["WM1799", "Sorafenib"]
```
# <span id="page-48-0"></span>Index

∗ datasets CCLEsmall, [6](#page-5-0) CMAPsmall, [8](#page-7-0) GDSCsmall, [27](#page-26-0) HDAC\_genes, [29](#page-28-0) .PharmacoSet *(*PharmacoSet-class*)*, [34](#page-33-0) [, PharmacoSet, ANY, ANY, ANY-method, [48](#page-47-0) amcc, [3](#page-2-0) availablePSets, [4](#page-3-0) callingWaterfall, [5](#page-4-0) CCLEsmall, [6](#page-5-0) cellInfo,PharmacoSet-method *(*PharmacoSet-class*)*, [34](#page-33-0) cellInfo<-,PharmacoSet,data.frame-method, [6](#page-5-0) cellNames,PharmacoSet-method *(*PharmacoSet-class*)*, [34](#page-33-0) cellNames<-,PharmacoSet,character-method *(*PharmacoSet-class*)*, [34](#page-33-0) checkPsetStructure, [7](#page-6-0) CMAPsmall, [8](#page-7-0) computeABC, [8](#page-7-0) computeAmax, [9](#page-8-0) computeAUC, [10](#page-9-0) computeIC50, [11](#page-10-0) computeICn *(*computeIC50*)*, [11](#page-10-0) computeSlope, [13](#page-12-0) connectivityScore, [14](#page-13-0) cosinePerm, [15](#page-14-0) dateCreated,PharmacoSet-method *(*PharmacoSet-class*)*, [34](#page-33-0) dim,PharmacoSet-method, [16](#page-15-0) downloadPertSig, [16](#page-15-0) downloadPSet, [17](#page-16-0) drugDoseResponseCurve, [18](#page-17-0) drugInfo, [20](#page-19-0) drugInfo,PharmacoSet-method

*(*PharmacoSet-class*)*, [34](#page-33-0) drugInfo<-, [21](#page-20-0) drugInfo<-,PharmacoSet,data.frame-method *(*PharmacoSet-class*)*, [34](#page-33-0)

drugNames, [21](#page-20-0) drugNames,PharmacoSet-method *(*PharmacoSet-class*)*, [34](#page-33-0) drugNames<-, [22](#page-21-0) drugNames<-,PharmacoSet,character-method *(*PharmacoSet-class*)*, [34](#page-33-0) drugPerturbationSig, [22](#page-21-0) drugSensitivitySig,PharmacoSet-method, [23](#page-22-0) featureInfo,PharmacoSet-method *(*PharmacoSet-class*)*, [34](#page-33-0) featureInfo<-,PharmacoSet,character,DataFrame-method *(*PharmacoSet-class*)*, [34](#page-33-0) filterNoisyCurves, [25](#page-24-0) fNames,PharmacoSet,character-method *(*PharmacoSet-class*)*, [34](#page-33-0) fNames<-,PharmacoSet,character,character-method, [26](#page-25-0) GDSCsmall, [27](#page-26-0) geneDrugSensitivity, [27](#page-26-0) gwc, [28](#page-27-0) HDAC\_genes, [29](#page-28-0) intersectPSet, [30](#page-29-0) logLogisticRegression, [31](#page-30-0) mcc, [32](#page-31-0) mDataNames,PharmacoSet-method *(*PharmacoSet-class*)*, [34](#page-33-0) molecularProfiles,PharmacoSet-method *(*PharmacoSet-class*)*, [34](#page-33-0) molecularProfiles<-, PharmacoSet, character, character, mat *(*PharmacoSet-class*)*, [34](#page-33-0) molecularProfiles<-, PharmacoSet, character, missing, matri *(*PharmacoSet-class*)*, [34](#page-33-0) molecularProfilesSlot,PharmacoSet-method *(*PharmacoSet-class*)*, [34](#page-33-0) molecularProfilesSlot<-,PharmacoSet,list-method *(*PharmacoSet-class*)*, [34](#page-33-0) name,PharmacoSet-method *(*PharmacoSet-class*)*, [34](#page-33-0)

```
name<-,PharmacoSet,character-method
        (PharmacoSet-class), 34
pertNumber,PharmacoSet-method
        (PharmacoSet-class), 34
pertNumber<-,PharmacoSet,array-method
        (PharmacoSet-class), 34
PharmacoSet, 33
PharmacoSet-class, 34
PharmacoSig, 42
phenoInfo,PharmacoSet-method
        (PharmacoSet-class), 34
phenoInfo<-,PharmacoSet,character,DataFrame-method
        (PharmacoSet-class), 34
plot.PharmacoSig, 43
sensitivityInfo,PharmacoSet-method
        (PharmacoSet-class), 34
sensitivityInfo<-,PharmacoSet,data.frame-method
        (PharmacoSet-class), 34
sensitivityMeasures,PharmacoSet-method
        (PharmacoSet-class), 34
sensitivityMeasures<-,PharmacoSet,character-method
        (PharmacoSet-class), 34
sensitivityProfiles,PharmacoSet-method
        (PharmacoSet-class), 34
sensitivityProfiles<-,PharmacoSet,data.frame-method
        (PharmacoSet-class), 34
sensitivityProfiles<-,PharmacoSet,matrix-method
        (PharmacoSet-class), 34
sensitivityRaw,PharmacoSet-method
        (PharmacoSet-class), 34
sensitivityRaw<-,PharmacoSet,array-method
        (PharmacoSet-class), 34
sensitivitySlot,PharmacoSet-method
        (PharmacoSet-class), 34
sensitivitySlot<-,PharmacoSet,list-method
        (PharmacoSet-class), 34
sensitivitySlotToLongTable,PharmacoSet-method,
        44
sensNumber, PharmacoSet-method
       (PharmacoSet-class), 34
sensNumber<-,PharmacoSet,matrix-method
       (PharmacoSet-class), 34
show,PharmacoSet-method, 44
show,PharmacoSig-method, 45
45
subsetTo,PharmacoSet-method, 46
summarizeSensitivityProfiles,PharmacoSet-method,
        47
```